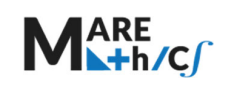

# **CAŁKI**

Studying fundamentals of thermodynamics without basic knowledge of mathematics (especilly differentials and integals) is...

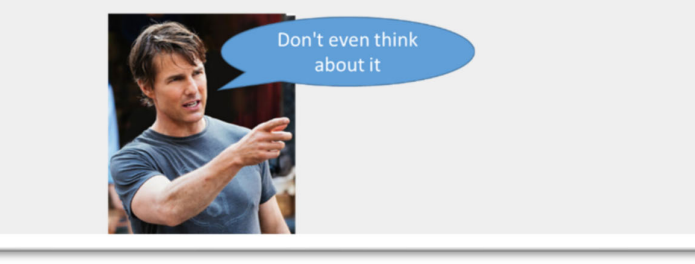

*Termodynamika to tylko jedno z wielu zastosowań całek. W rzeczywistości całki są szeroko stosowane w mechanice, elektrotechnice, inżynierii lądowej, materiałoznawstwie, nawigacji morskiej i innych dziedzinach.* 

*W tym rozdziale zostaną przedstawione specyficzne typy całek ‐ całek nieoznaczonych, oznaczonych i niewłaściwych. Obok tematów teoretycznych omawiane są również podstawowe techniki integracji. Przedstawiono metody wyznaczania pola figur płaskich lub długości łuku, objętości i pola powierzchni brył obrotowych. Rozdział zawiera kilka rzeczywistych i morskich problemów, które można rozwiązać za pomocą rachunku całkowego.* 

## Zdobyte umiejętności:

- 1. Oblicz proste całki funkcji elementarnych
- 2. Stosować zasady obliczania całek oznaczonych
- 3. Wykorzystaj warunki początkowe do wyznaczenia całki
- 4. Oblicz powierzchnię regionów płaskich ujętych krzywymi
- 5. Zastosuj całkowanie, aby znaleźć objętości ciał stałych
- 6. Zastosuj integrację do rozwiązywania zadań z różnych aplikacji morskich i biznesowych

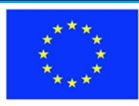

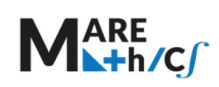

## **SPIS TREŚCI**

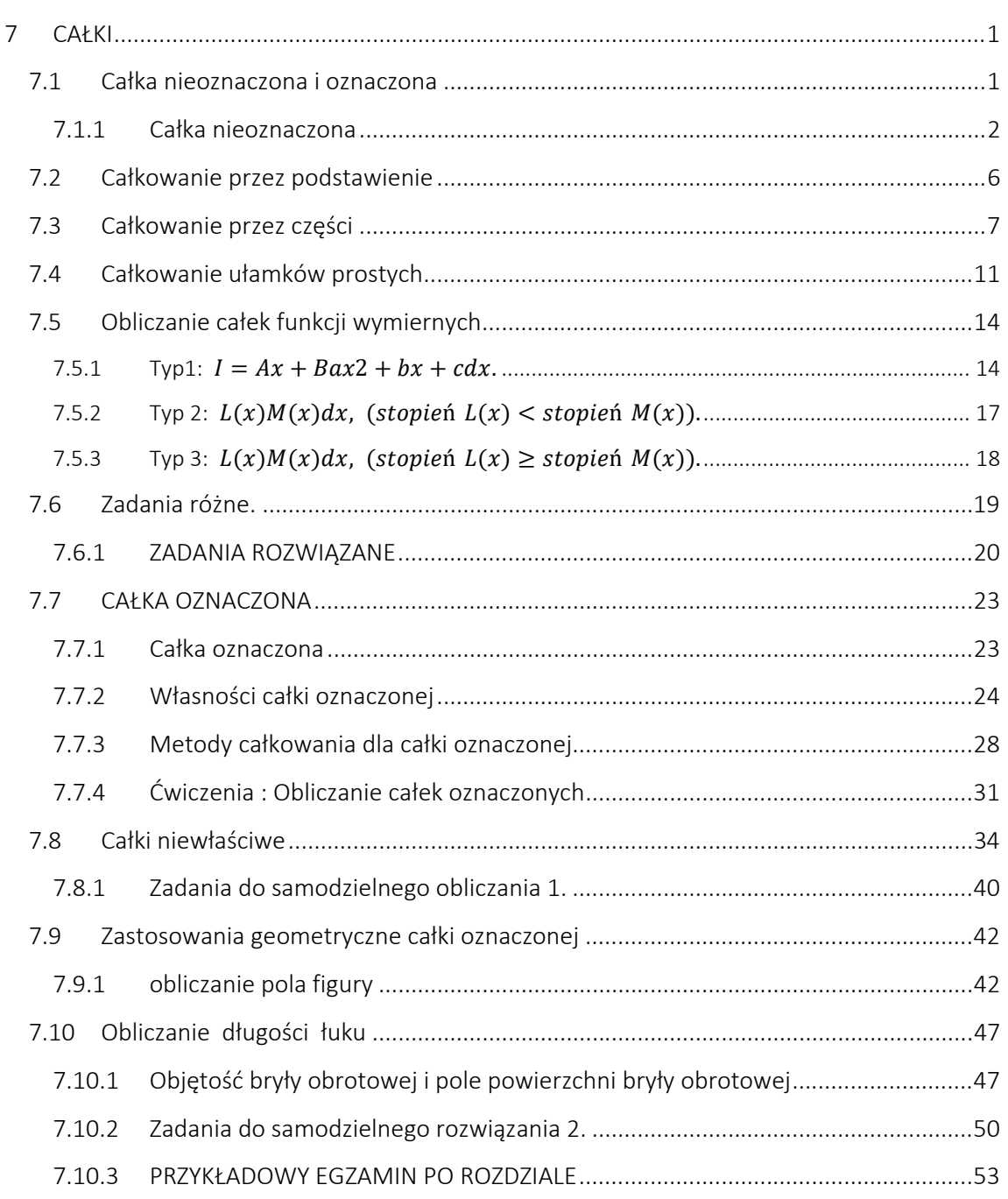

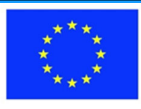

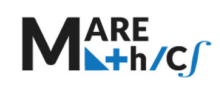

# CAŁKI

## 7.1 Całka nieoznaczona i oznaczona

## OPIS:

Całkowanie jest procesem odwrotnym do różniczkowania. W czasie różniczkowania zaczynamy od danego wyrażenia i postępujemy tak, aby znaleźć jego pochodną. W całkowaniu zaczynamy od pochodnej i chcemy znaleźć funkcję, która została zróżniczkowana. Na przykład  $\frac{d}{dx}(x^3)=$  $3x^2$ . Stąd wiemy, ze całka z  $3x^2$  względem zmiennej  $x$ , to  $x^3$ .

Symbol  $\int f(x)dx$  oznacza całkę z  $f(x)$  względem zmiennej x. Symbol  $\int$  został utworzony na podstawie wielkiej litery S, którą używaną w XVII wieku, gdy tworzyły się podstawy analizy matematycznej.

CEL: Zdobycie umiejętności obliczania całek nieoznaczonych i oznaczonych. Zrozumienie faktu, że wartość całki oznaczonej odpowiada polu pod krzywą. Znajomość zastosowań całki oznaczonej

#### Zdobyte umiejętności:

- 1. Uznać fakt, że całkowanie jest działaniem odwrotnym do różniczkowania.
- 2. Obliczać całki nieoznaczone z funkcji elementarnych.
- 3. Obliczać całki nieoznaczone z wielomianów
- 4. Obliczać całki nieoznaczone metodą przez podstawienie i przez części.
- 5. Całkować funkcje wymierne rozkładając je na ułamki proste.
- 6. Znać zastosowania całki oznaczonej

Wymagania wstępne: znajomość reguł różniczkowania, znajomość pochodnych funkcji, umiejętność rozkładu funkcji na ułamki proste. Znajomość zależności trygonometrycznych.

Zastosowania funkcji w rzeczywistych problemach: całki znajdują swoje zastosowania w wielu dziedzinach. Są to między innymi: obliczanie pola powierzchni ograniczonej wykresami dwóch funkcji‐ składanie z kawałków; obliczanie długości łuku krzywej, obliczanie objętości i pola powierzchni bryły obrotowej, obliczanie średniej wartość funkcji w przedziale, obliczanie średniego przyśpieszenia w danym przedziale czasu.

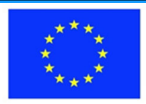

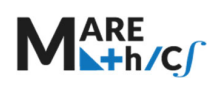

## Spis treści:

- 1. Całka nieoznaczona
	- 1.1.Własności całki nieoznaczonej.
	- 1.2.Całkowanie przez podstawienie
	- 1.3.Całkowanie przez części
	- 1.4.Całkowanie ułamków prostych
	- 1.5.Obliczanie całek z funkcji wymiernych
	- 1.6.Zadania różne‐ przykłady do ćwiczeń.
- 2. Całka oznaczona
	- 2.1. Własności całki oznaczonej
	- 2.2. Metody całkowania całki oznaczonej
	- 2.3. Ćwiczenia‐Obliczanie całek nieoznaczonych
- 3. Całki niewłaściwe
- 4. Zastosowania geometryczne całki oznaczonej
	- 4.1. Obliczanie pola figury.
	- 4.2. Obliczanie długości łuku.
	- 4.3. Objętość bryły obrotowej i pole powierzchni bryły obrotowej

## 7.1.1 Całka nieoznaczona

Niech funkcja  $f(x)$  będzie określona na przedziale  $(a, b) \subset \mathbb{R}$ .

Każdą funkcję różniczkowalną  $F: (a, b) \rightarrow \mathbb{R}$  i spełniającą warunek

$$
\forall x \in (a, b): F'(x) = f(x)
$$

nazywamy *funkcją pierwotną funkcji*  $f(x)$  w przedziale :  $(a, b)$ .

## Przykład

- $\triangleright$   $F(x) = x^2$  jest funkcją pierwotną funkcji  $f(x) = 2x$ , ponieważ  $(x^2)' = 2x$ ;
- $\triangleright$   $F(x) = x^2 + 3$  jest funkcją pierwotną funkcji  $f(x) = 2x$ , ponieważ  $(x^2 + 3)' = 2x$ ;
- $\triangleright$   $F(x) = x^2 6$  jest funkcją pierwotną funkcji  $f(x) = 2x$ , ponieważ  $(x^2 6)' = 2x$ ;
- $\triangleright$   $F(x) = x^2 + \pi$  jest funkcją pierwotną funkcji  $f(x) = 2x$ , ponieważ  $(x^2 + \pi)' = 2x$ ;

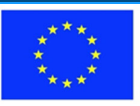

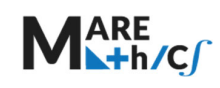

- $\triangleright$   $F(x) = x^2 + C$ , gdzie C jest stałą, jest funkcją pierwotną funkcji  $f(x) = 2x$ , ponieważ  $(x^2 + C)' = 2x$ ;
- UwAGA: Jeśli funkcja  $f(x)$  ma funkcję pierwotną, to ma całą rodzinę funkcji pierwotnych różniących się tylko o stałą C.

**Definicja**: Jeżeli funkcja  $f(x)$  ma funkcję pierwotną, to rodzinę jej wszystkich funkcji pierwotnych nazywamy *całką nieoznaczoną z funkcji*  $f(x)$  i oznaczamy symbolem  $\int f(x)dx$ . Zatem

$$
\int f(x)dx = F(x) + C.
$$

Wyznaczanie funkcji pierwotnej funkcji  $f(x)$  nazywamy całkowaniem tej funkcji. Funkcję f nazywamy funkcją podcałkową.

Zatem z Przykładu 1. mamy:

$$
\int 2x \, dx = x^2 + C
$$
, ponieważ  $(x^2 + C)' = 2x$ .

Widzimy, że operacja całkowania funkcji jest operacją odwrotną do różniczkowania (znajdowania pochodnej).

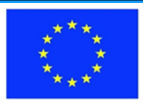

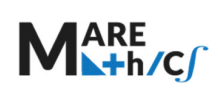

TABELA 1.

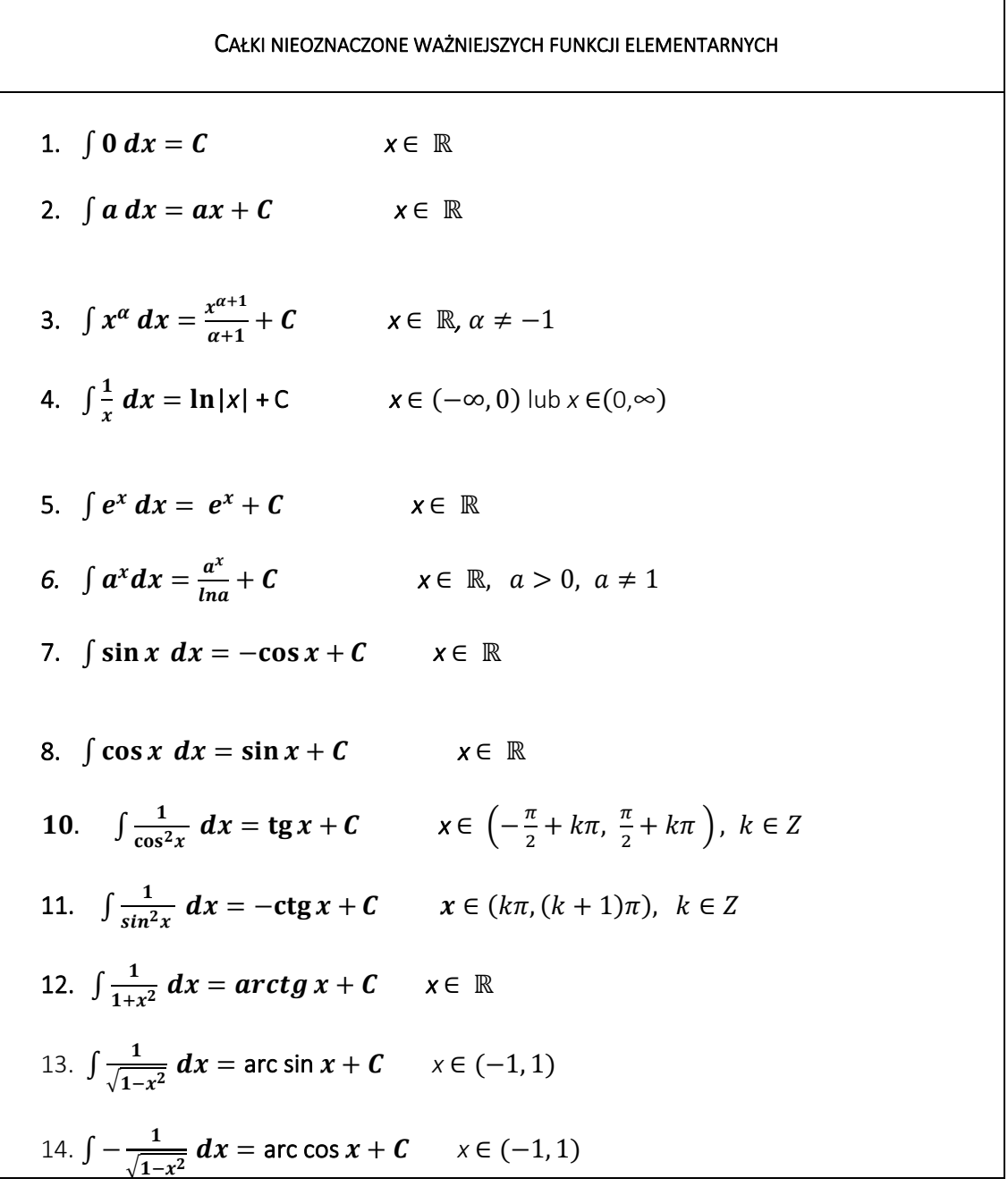

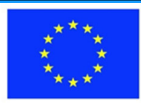

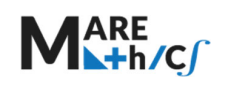

## Własności całki nieoznaczonej

- 1.  $(\int f(x) dx)' = f(x);$
- 2.  $\int f'(x) dx = f(x) + C;$
- 3.  $\int af(x)dx = a \int f(x)dx$ ,  $a \in R$ ;
- 4.  $\int (f(x) \mp g(x)) dx = \int f(x) dx + \int g(x) dx$ .

Przykład

1. 
$$
\int \frac{-3x^2 + 4x + 5}{x} dx = \int \left(-3x + 4 + \frac{5}{x}\right) dx = -3 \int x dx + 4 \int dx + 5 \int \frac{1}{x} dx =
$$
  
\n
$$
= -3 \frac{x^2}{2} + 4x + 5 \ln|x| + C.
$$
  
\n2. 
$$
\int \frac{x+1}{\sqrt{x}} dx = \int (\sqrt{x} + x^{-\frac{1}{2}}) dx = \int x^{\frac{1}{2}} dx + \int x^{-\frac{1}{2}} dx = \frac{x^{\frac{3}{2}}}{\frac{3}{2}} + \frac{x^{\frac{1}{2}}}{\frac{1}{2}} + C = \frac{2}{3} \sqrt{x^3} + 2\sqrt{x} + C.
$$
  
\n3. 
$$
\int (e^x - 2^{2x}) dx = \int e^x dx - \int 4^x dx = e^x - \frac{4^x}{\ln 4} + C.
$$
  
\n4. 
$$
\int \left(\frac{4}{1+x^2} - \frac{3}{\sqrt{1-x^2}}\right) dx = 4 \int \frac{1}{1+x^2} dx - 3 \int \frac{1}{\sqrt{1-x^2}} dx = 4 \arctg x - 3 \arcsin x + C
$$
  
\n5. 
$$
\int (\cos x + ctg^2 x) dx = \sin x + \int \frac{\cos^2 x}{\sin^2 x} dx = \sin x + \int \frac{1-\sin^2 x}{\sin^2 x} dx =
$$
  
\n
$$
= \sin x + \int \left(\frac{1}{\sin^2 x} - \frac{\sin^2 x}{\sin^2 x}\right) dx = \sin x - ctg x - x + C.
$$
  
\n6. 
$$
\int \frac{1}{\sin^2 x \cos^2 x} dx = \int \frac{\sin^2 x + \cos^2 x}{\sin^2 x \cos^2 x} dx = \int \left(\frac{1}{\cos^2 x} + \frac{1}{\sin^2 x}\right) dx = tgx - ctgx + C.
$$

7. 
$$
\int (x-3)^3 dx = \int (x^3 - 9x^2 + 27x - 27) dx = \frac{x^4}{4} - 9\frac{x^3}{3} + 27\frac{x^2}{2} - 27x + C.
$$

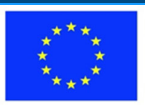

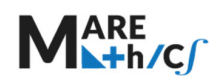

## 7.2 Całkowanie przez podstawienie

#### **TWIERDZENIE**

*Jeżeli F jest funkcją pierwotną funkcji f, to* 

$$
\int f(\varphi(x)) \varphi'(x) dx = \begin{vmatrix} t = \varphi(x) \\ dt = \varphi'(x) dx \end{vmatrix} = \int f(t) dt = F(t) + C = F(\varphi(x)) + C,
$$

*gdzie f, ,* ′ *są ciągłe.* 

Przykład

1. 
$$
\int (3x - 7)^5 dx = \left| \frac{3x - 7}{3dx} \right| = \int t^5 \frac{dt}{3} = \frac{1}{3} \frac{t^6}{6} + C = \frac{(3x - 7)^6}{18} + C
$$

2. 
$$
\int e^{\cos^2 x} \sin 2x dx = \begin{vmatrix} \cos^2 x = t \\ -2\sin x \cos x dx = dt \\ 2\sin x \cos x dx = \sin 2x dx = -dt \end{vmatrix} = -\int e^t dt = -e^t + C = -e^{\cos^2 x} + C
$$

3. 
$$
\int \frac{1}{x \ln^2 x} dx = \left| \frac{\ln x}{x} \right| \frac{1}{x} dx = dt \right| = \int \frac{1}{t^2} dt = \int t^{-2} dt = \frac{t^{-1}}{-1} + C = -\frac{1}{t} + C = -\frac{1}{t} + C
$$

TABELA 2.

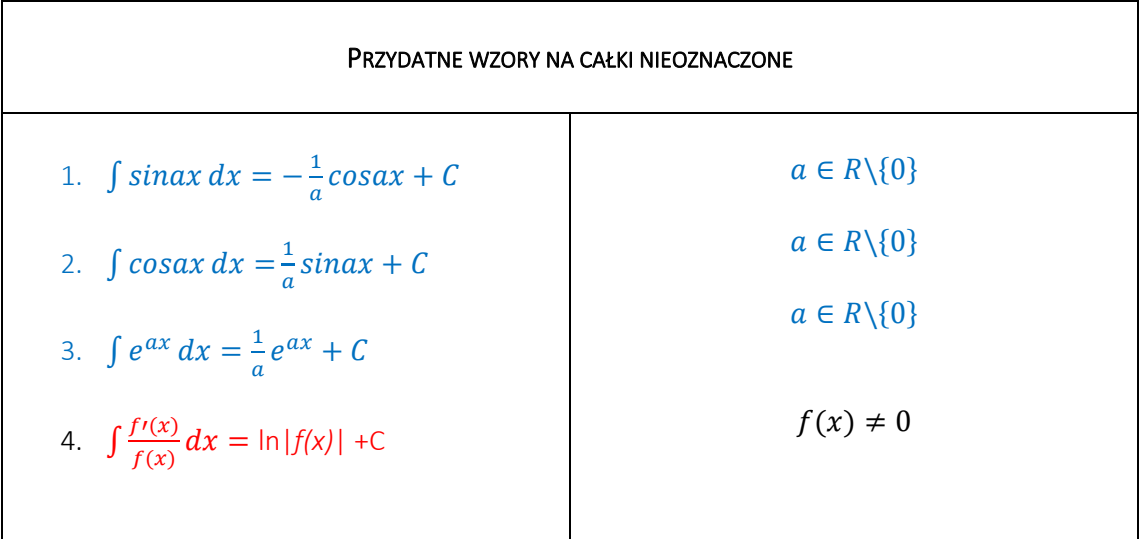

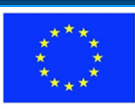

2019‐1‐HR01‐KA203‐061000

Przykład

1. 
$$
\int \frac{x}{2x^2+1} dx = \frac{1}{4} \int \frac{4x}{2x^2+1} dx = \frac{1}{4} ln(2x^2+1) + C
$$
  
2. 
$$
\int tgx dx = \int \frac{\sin x}{\cos x} dx = \int \frac{-(\cos x)}{\cos x} dx = -ln|\cos x| + C.
$$

## 7.3 Całkowanie przez części

Rozpatrzmy iloczyn dwóch funkcji ciągłych  $f(x)$ ,  $g(x)$ :

 $f(x) \cdot g(x)$ .

Obliczmy pochodną tego iloczynu:

$$
(f(x) \cdot g(x))' = (f(x))'g(x) + f(x)(g(x)),
$$
\n(1)

a następnie scałkujmy obustronnie :

$$
\int (f(x) \cdot g(x))' dx = \int (f(x))' g(x) dx + \int f(x) (g(x)' dx. \tag{2}
$$

Wiadomo, że

$$
\int (f(x) \cdot g(x))' dx = f(x) \cdot g(x) \tag{3}
$$

(Własność 1, wykład poprzedni "Całka nieoznaczona"), zatem uwzględniając własność (3) we wzorze (2) dostajemy:

$$
f(x) \cdot g(x) = \int (f(x))' g(x) dx + \int f(x) (g(x))' dx,
$$

a następnie po prostym przekształceniu:

$$
\int f(x)(g(x))' dx = f(x) \cdot g(x) - \int (f(x))' g(x) dx. \tag{4}
$$

Powyższy wzór nosi nazwę wzoru na całkowanie przez części.

Jak widać wzór na całkowanie przez części stosujemy do obliczania całek z iloczynu funkcji. Stosując wzór na całkowanie przez części musimy zdecydować, którą funkcję przyjmiemy za  $f(x)$ , a którą za  $(g(x))'$ . Zadanie to polega na tym, aby całka po prawej stronie wzoru (4):  $\int (f(x))' g(x) dx$  była prostsza niż całka wyjściowa  $\int f(x) (g(x))' dx$ . Zilustrujemy to na przykładzie.

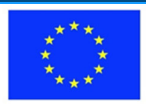

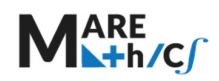

**PRZYKŁAD** 

$$
\int xe^{-x} dx = \begin{vmatrix} f(x) = x & g'(x) = e^{-x} \\ f'(x) = 1 & g(x) = -e^{-x} \end{vmatrix} = -xe^{-x} - \int 1 \cdot (-e^{-x}) dx = -xe^{-x} + \int e^{-x} dx
$$
  
=  $-xe^{-x} - e^{-x} + C$ .

Popatrzmy na rozwiązanie: podjęliśmy decyzję, że  $f(x) = x$  ,  $g'(x) = e^{-x}$ . Całka  $\int e^{-x} dx$  jest znacznie prostsza od całki  $\int xe^{-x}dx$ . Zatem decyzja wyboru  $f(x)$  oraz  $g'(x)$  była właściwa. Zobaczmy co byłoby gdybyśmy zdecydowali inaczej:

$$
\int xe^{-x} dx = \begin{vmatrix} f(x) = e^{-x} & g'(x) = x \\ f'(x) = -e^{-x} & g(x) = \frac{x^2}{2} \end{vmatrix} = \frac{x^2}{2} e^{-x} - \int \frac{x^2}{2} e^{-x} dx
$$

i jak widzimy  $\int \! \frac{x^2}{2} e^{-x} dx$  jest trudniejsza do obliczenia niż całka wyjściowa  $\int xe^{-x} dx$ .

PRZYKŁAD.

$$
\int x^3 \ln x dx = \begin{vmatrix} f(x) = \ln x & g'(x) = x^3 \\ f'(x) = \frac{1}{x} & g(x) = \frac{x^4}{4} \end{vmatrix} = \frac{x^4}{4} \ln x - \int \frac{1}{x} \cdot \frac{x^4}{4} dx = \frac{x^4}{4} \ln x - \frac{1}{4} \int x^3 dx =
$$

 $=\frac{x^4}{4}lnx-\frac{1}{4}\cdot\frac{x^4}{4}$  $\frac{x^4}{4} + C = \frac{x^4}{4} ln x - \frac{x^4}{16} + C.$ 

Zauważmy, że w powyższym przykładzie podjęliśmy decyzję, aby  $f(x) = \ln x$ , ponieważ znamy pochodną *lnx*, a nie znamy całki z *lnx*.

Przykład.

$$
\int \mathbf{ln}x \, dx = \int 1 \cdot \ln x \, dx = \begin{vmatrix} f(x) = \ln x & g'(x) = 1 \\ f'(x) = \frac{1}{x} & g(x) = x \end{vmatrix} = x \ln x - \int \frac{1}{x} \cdot 1 \, dx
$$

$$
= x \ln x - \ln x + C
$$

Przykład pokazuje sposób na obliczanie  $\int lnxdx$ .

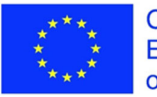

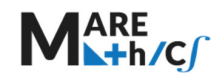

Przykład.

Czasami będziemy całkować przez części dwukrotnie (lub wielokrotnie):

$$
\int x^2 sinx dx = \begin{vmatrix} f(x) = x^2 & g'(x) = sinx \\ f'(x) = 2x & g(x) = -cosx \end{vmatrix} = -x^2 cosx - \int -2xcosx dx =
$$

 $y = x^2 \cos x + \int 2x \cos x \, dx = \{ \text{jeszcze raz przez cześci} \} = \begin{vmatrix} f(x) = 2x & g'(x) = \cos x \\ f(x) = 2x & g'(x) = \sin x \end{vmatrix}$  $f'(x) = 2$   $g(x) = \sin x$  =

$$
= x2cosx + [2x sinx - \int 2sinx dx] = x2cosx + 2x sinx - 2(-cosx) + C =
$$

 $= x^2 \cos x + 2 x \sin x + 2 \cos x + C$ .

Przykład.

$$
\int e^x \cos 2x dx = \begin{vmatrix} f(x) = \cos 2x & g'(x) = e^x \\ f'(x) = -2\sin 2x & g(x) = e^x \end{vmatrix} = e^x \cos 2x + 2 \int e^x \sin 2x dx =
$$

$$
= \begin{vmatrix} f(x) = \sin 2x & g'(x) = e^x \\ f'(x) = 2\cos 2x & g(x) = e^x \end{vmatrix} = e^x \cos 2x + 2 \begin{vmatrix} e^x \sin 2x - 2 \int e^x \cos 2x dx \end{vmatrix} =
$$

 $= e^x \cos 2x + 2e^x \sin 2x - 4 \int e^x \cos 2x dx$ .

Porównując początek i koniec rozwiązania ( zaznaczony kolorem czerwonym), przeniesiemy

 $-4 \int e^x \cos 2x dx$  na stronę lewą i otrzymamy:

$$
\int e^x \cos 2x dx + 4 \int e^x \cos 2x dx = e^x \cos 2x + 2e^x \sin 2x,
$$

$$
|czy|i \quad 5 \int e^x \cos 2x dx = e^x \cos 2x + 2e^x \sin 2x + C,
$$

a zatem

$$
\int e^x \cos 2x dx = \frac{1}{5} e^x \cos 2x + \frac{2}{5} e^x \sin 2x + C.
$$

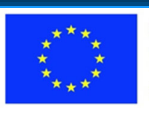

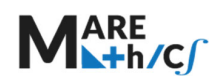

Zamiast  $\frac{1}{5}C$  zapisaliśmy tu C. Jest to dopuszczalne, ponieważ  $\frac{1}{5}$ stałej to też jest stała dowolna. Czasami całkę taką jak w PRZYKŁADZIE 5 nazywamy całką powracającą.

ĆWICZENIA DO SAMODZIELNEGO ROZWIĄZANIA.

- 1.  $\int x \sin 3x dx$
- 2.  $\int \sqrt{x} \ln x \, dx$
- 3.  $\int x^6 \ln x \, dx$
- 4.  $\int \sqrt[3]{x} \ln x \, dx$
- 5.  $\int (2x+3)\cos x dx$
- 6.  $\int \arct{gx} dx$ wskazówka:  $arctgx = 1 \cdot arctgx$
- 7.  $\int x^2 e^x dx$
- 8.  $\int e^{2x} \sin 3x dx$

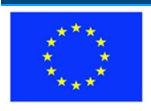

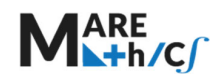

## 7.4 Całkowanie ułamków prostych

*Ułamkiem prostym I rodzaju* nazywamy wyrażenie postaci:

$$
\frac{m}{(kx+l)^n}, \text{ gdzie } m, k, l \in \mathbb{R}, \quad n \in \mathbb{N}. \tag{5}
$$

*Ułamkiem prostym II rodzaju* nazywamy wyrażenie postaci:

$$
\frac{rx+s}{(ax^2+bx+c)^n}, \text{ gdzie } a, b, c, r, s \in \mathbb{R}, \quad n \in \mathbb{N} \text{ oraz } b^2 - 4ac < 0. \tag{6}
$$

Całki z ułamków prostych I rodzaju obliczamy przez podstawienie :  $kx + l = t$ 

Przykład

$$
\int \frac{5}{(6x-7)} dx = \begin{vmatrix} 6x-7 & = & t \\ 6dx & = & dt \\ dx & = & \frac{1}{6} \end{vmatrix} = 5 \int \frac{1}{t} \cdot \frac{1}{6} dt = \frac{5}{6} \ln |t| + C = \frac{5}{6} \ln |6x-7| + C
$$

WZÓR OGÓLNY:

$$
\int \frac{m}{(kx+l)} dx = \begin{vmatrix} kx+l = t \\ kdx = dt \\ dx = \frac{1}{k} dt \end{vmatrix} = m \int \frac{1}{t} \cdot \frac{1}{k} dt = \frac{m}{k} \ln |t| + C = \frac{m}{k} \ln |kx + l| + C
$$

Przykład

$$
\int \frac{5}{(6x-7)^3} dx = \begin{vmatrix} 6x-7 & = & t \\ 6dx & = & dt \\ dx & = & \frac{1}{6} dt \end{vmatrix} = 5 \int \frac{1}{t^3} \cdot \frac{1}{6} dt = \frac{5}{6} \int t^{-3} dt = \frac{5}{6} \cdot \frac{t^{-2}}{-2} + C = -\frac{5}{12t^2} + C
$$

$$
= -\frac{5}{12(6x-7)^2} + C
$$

Rozpatrzymy schemat obliczania całek z ułamków postaci:  $\int_{\tau}$ 

$$
\frac{rx+s}{(ax^2+bx+c)}dx
$$

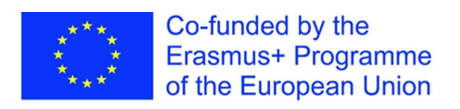

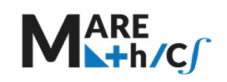

$$
\int \frac{rx + s}{(ax^2 + bx + c)} dx
$$
\n
$$
\int \frac{rx + s}{a(x - p)^2 + q} dx
$$
\n
$$
\int \frac{rx + s}{a(x - p)^2 + q} dx
$$
\n
$$
\int p = -\frac{b}{2a}, q = -\frac{b^2 - 4ac}{4a}
$$
\n
$$
\int \frac{bt + g}{t^2 + 1} dt
$$
\n
$$
\int \frac{bt + g}{t^2 + 1} dt
$$
\n
$$
\int \frac{t}{t^2 + 1} dt
$$
\n
$$
\int \frac{a}{t^2 + 1} dt
$$
\n
$$
\int \frac{b}{t^2 + 1} dt
$$
\n
$$
\int \frac{c}{t^2 + 1} dt
$$
\n
$$
\int \frac{a}{t^2 + 1} dt
$$
\n
$$
\int \frac{b}{t^2 + 1} dt
$$
\n
$$
\int \frac{c}{t^2 + 1} dt
$$
\n
$$
\int \frac{a}{t^2 + 1} dt
$$
\n
$$
\int \frac{a}{t^2 + 1} dt
$$
\n
$$
\int \frac{a}{t^2 + 1} dt
$$
\n
$$
\int \frac{b}{t^2 + 1} dt
$$
\n
$$
\int \frac{c}{t^2 + 1} dt
$$
\n
$$
\int \frac{a}{t^2 + 1} dt
$$
\n
$$
\int \frac{a}{t^2 + 1} dt
$$
\n
$$
\int \frac{a}{t^2 + 1} dt
$$
\n
$$
\int \frac{b}{t^2 + 1} dt
$$
\n
$$
\int \frac{b}{t^2 + 1} dt
$$
\n
$$
\int \frac{b}{t^2 + 1} dt
$$
\n
$$
\int \frac{b}{t^2 + 1} dt
$$
\n
$$
\int \frac{b}{t^2 + 1} dt
$$
\n
$$
\int \frac{b}{t^2 + 1} dt
$$
\n
$$
\int \frac{b}{t^2 + 1} dt
$$
\n
$$
\int \frac{b}{t^2 + 1} dt
$$
\n
$$
\int \frac{b}{t^2 + 1} dt
$$
\n
$$
\int \frac{b}{t^2
$$

$$
= \frac{h}{2}\int \frac{du}{u} = \frac{h}{2}\ln|u| + C
$$

PRZYKŁAD

$$
\int \frac{dx}{x^2 + 2x + 10} = \int \frac{dx}{(x + 1)^2 + 9} = \begin{vmatrix} \text{jest to u\tan (b) r33j} & \text{cos (c)} \\ p = -\frac{2}{2} = -1, \quad q = -\frac{36}{4} = 9 \\ \text{posta} & \text{tan (c)} \\ \text{consta} & \text{tan (c)} \\ (x + 1)^2 + 9 \end{vmatrix}
$$

$$
= \begin{vmatrix} x + 1 = 3t \\ dx = 3dt \\ \text{box (c) } \sqrt{\frac{q}{a}} = \sqrt{\frac{9}{1}} = 3 \end{vmatrix} = \int \frac{3dt}{9t^2 + 9} =
$$

$$
= \frac{3}{9} \int \frac{dt}{t^2 + 1} = \frac{1}{3} \arctgt t + C = \frac{1}{3} \arctgt \frac{x + 1}{3} + C.
$$

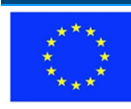

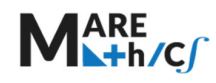

Przykład .

W tym przykładzie nieco trudniejszym od przykładu poprzedniego. Postępujemy analogicznie:

$$
\int \frac{(3x+2)dx}{x^2+2x+10} = \int \frac{(3x+2)dx}{(x+1)^2+9} = \begin{vmatrix} x+1=3t \\ dx = 3dt \\ x = 3t-1 \end{vmatrix} = \int \frac{3(3t-1)3dt}{9t^2+9}
$$

$$
= \int \frac{9(3t-1)dt}{9t^2+9} = \frac{9}{9} \int \frac{(3t-1)dt}{t^2+1} =
$$

$$
= 3\int \frac{tdt}{t^2+1} - \int \frac{dt}{t^2+1} = \frac{3}{2} \int \frac{2tdt}{t^2+1} - \int \frac{dt}{t^2+1} = \frac{3}{2} \ln(t^2+1) - arctgt + C =
$$

 $=\frac{3}{2} \ln \left( \left(\frac{x+1}{3}\right)^2 + 1 \right) - \arctg \frac{x+1}{3} + C$  (pierwsza całka:  $\int \frac{t dt}{t^2 + 1}$  jest obliczana według wzoru  $\int \frac{f'(x)}{f(x)} dx = \ln|f(x)| + C$ 

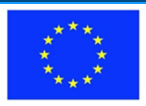

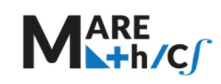

## 7.5 Obliczanie całek funkcji wymiernych

7.5.1 **Typ1:** 
$$
I = \int \frac{Ax+B}{ax^2 + bx + c} dx
$$
.

*Przypadek 1* ( $\Delta < 0$ ,  $A = 0$ ).

Wyrażenie znajdujące się w mianowniku funkcji podcałkowej sprowadzamy do postaci kanonicznej, stosujemy podstawienie, a następnie obliczamy całkę *I* stosując wzór

$$
\int \frac{dt}{1+t^2} = arctgt + C.
$$

Przykład 1.

$$
\begin{aligned} \n\text{Obliczyć całkę} \\ I &= \int \frac{3}{2x^2 + 8x + 10} \, dx. \n\end{aligned}
$$

Rozwiązanie:

$$
I = \frac{3}{2} \int \frac{dx}{x^2 + 4x + 5} = \begin{vmatrix} \Delta = 4^2 - 20 = -4 < 0 \\ \text{mianownik wyrazenia podcalkowego} \\ \text{sprowadzamy do postaci kanonicznej} \end{vmatrix} = \frac{3}{2} \int \frac{dx}{(x+2)^2 + 1}
$$

$$
= \begin{vmatrix} \text{podstawiamy :} \\ x + 2 = t, & dx = dt \end{vmatrix} = \frac{3}{2} \int \frac{dt}{t^2 + 1} = \frac{3}{2} \arctgt + C
$$

= *biorac*  $t = x + 2$ *poprzedniej zmiennej wracamy do*  $=\frac{3}{2} arctg(x+2) + C.$ 

#### Przypadek :  $\Delta < 0$ ,  $A \neq 0$

Najpierw wyrażenie w liczniku przekształcamy tak, aby otrzymać sumę pochodnej wyrażenia znajdującego się w mianowniku 2*ax b* oraz stałej *d*. Następnie całkę rozkładamy na sumę dwóch całek

$$
\int \frac{2ax+b}{ax^2+bx+c} dx + \int \frac{d}{ax^2+bx+c} dx,
$$

z których jedną obliczmy korzystając ze wzoru na całkę logarytmiczną

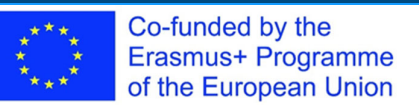

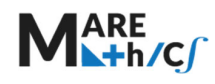

2019-1-HR01-KA203-061000

$$
\int \frac{2ax+b}{ax^2+bx+c} dx = \ln|ax^2+bx+c|,
$$

natomiast drugą całkę obliczamy sprowadzając mianownik wyrażenia podcałkowego do postaci kanonicznej i stosujemy wzór

$$
\int \frac{dt}{1+t^2} = arctgt. + C
$$

## Przykład

Obliczyć całkę

$$
I = \int \frac{4x+3}{x^2 + 2x + 10} \, dx.
$$

Rozwiązanie:

$$
I = \int \frac{4x+3}{x^2 + 2x + 10} dx = \int \frac{A = 2^2 - 40 = -36}{z \text{ licznika}} = 2 \int \frac{2x + \frac{3}{2}}{x^2 + 2x + 10} dx
$$
  
\n
$$
= \int_0^w \frac{liczniku \text{ dodajemy}}{v \text{ degimujemy}} \frac{1}{\frac{1}{2}} = 2 \int \frac{2x + 2 - \frac{1}{2}}{x^2 + 2x + 10} dx = \int_0^w \frac{wyraženie \text{ podcatkowe}}{v \text{ ozkładamy na sumę}}
$$
  
\n
$$
= 2 \int \frac{2x+2}{x^2 + 2x + 10} dx + 2 \int \frac{-\frac{1}{2}}{x^2 + 2x + 10} dx = 2 \ln|x^2 + 2x + 10| - \int \frac{dx}{x^2 + 2x + 10}
$$
  
\n
$$
= \int_0^w \frac{wyraženia \text{ podcatkowego}}{wyraženia podcatkowego} = 2 \ln|x^2 + 2x + 10| - \int \frac{dx}{(x+1)^2 + 9}
$$
  
\n
$$
= \int_0^w \frac{wyraizenia \text{ podcatkowego}}{wyraženia podcatkowego} = 2 \ln|x^2 + 2x + 10| - \frac{1}{9} \int_0^w \frac{dx}{(x+1)^2 + 1}
$$
  
\n
$$
= \int_0^w \frac{1}{3} dx = dt, dx = 3dt
$$
  
\n
$$
= 2 \ln|x^2 + 2x + 10| - \frac{1}{3} dx = dt, dx = 3dt
$$
  
\n
$$
= 2 \ln|x^2 + 2x + 10| - \frac{1}{3} \arctg t + C = \int_0^w \frac{wracamy}{p cos tawiajact} = \int_0^x \frac{1}{t^2 + 1} dx
$$

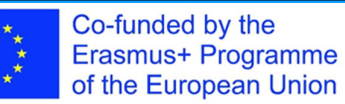

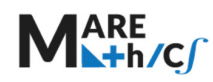

$$
= 2 \ln \left| x^2 + 2x + 10 \right| - \frac{1}{3} \arctg \frac{x+1}{3} + C.
$$

## Przypadek  $\Delta > 0$

Mianownik wyrażenia podcałkowego rozkładamy na czynniki, korzystając ze wzoru

$$
ax^2 + bx + c = a(x - x_1)(x - x_2),
$$

#### Przykład

Obliczyć całkę

$$
I = \int \frac{3x+1}{x^2+2x-3} dx.
$$

Rozwiązanie:

$$
I = \int \frac{3x+1}{x^2+2x-3} dx = \left| \begin{array}{l} \Delta = 2^2 + 12 = 16 > 0 \\ x_1 = -3, x_2 = 1 \end{array} \right| = \int \frac{3x+1}{(x+3)(x-1)} dx
$$

$$
= \frac{\begin{vmatrix} \n\cos k \, \, \mathrm{d} & \text{d} & \text{d}
$$

muszą być równe)

UwaGA: Aby wyznaczyć parametry A i B możemy skorzystać z jednej z dwóch metod.

Metoda 1: Porównując stronami współczynniki przy tych samych potęgach.

Metoda 2: Podstawiając w miejsce x miejsca zerowe mianownika lub dowolne liczby rzeczywiste.

W obu metodach dochodzimy do układu równań liniowych.

$$
\begin{array}{l}\n\left| \begin{array}{l}\n\text{Methoda 1} \\
3x + 1 = A(x - 1) + B(x + 3) \\
x^1 \cdot 3 = A + B \\
x^0 \cdot 1 = -A + 3B \quad \text{B = 1}\n\end{array} \right|\n\text{ lub}\n\begin{array}{l}\n\text{Methoda 2} \\
3x + 1 = A(x - 1) + B(x + 3) \\
x = -3 - 8 = -4A \\
x = 1 - 4 = 4B \quad \text{B = 1}\n\end{array}\n\end{array}
$$

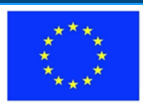

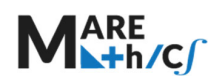

$$
= \int \left[ \frac{2}{x+3} + \frac{1}{x-1} \right] dx = 2 \ln|x+3| + \ln|x-1| + C.
$$

#### Przypadek  $\Delta = 0$

Mianownik wyrażenia podcałkowego rozkładamy na czynniki, korzystając ze wzoru

$$
ax^2 + bx + c = a(x - x_0)^2,
$$

a następnie wyrażenie to rozkładamy na ułamki proste i całkujemy.

#### Przykład

Obliczyć całkę

$$
I = \int \frac{2x+1}{x^2+2x+1} dx
$$

#### Rozwiązanie:

$$
I = \int \frac{2x+1}{x^2 + 2x + 1} dx = \left| \frac{\Delta = 2^2 - 4 = 0}{x_0 = -1} \right| = \int \frac{2x+1}{(x+1)^2} dx
$$
  

$$
= \left| \frac{1}{2x+1} \right|_{(x+1)^2} = \frac{A}{(x+1)^2} + \frac{B}{x+1} = \frac{A+B(x+1)}{(x+1)^2} = \left| \begin{array}{ccc} \text{Metoda } I \\ x^1 & 2 = B \\ x^0 & 1 = A + B \end{array} \right| = B = 2
$$
  

$$
= \int \left[ \frac{-1}{(x+1)^2} + \frac{2}{x+1} \right] dx = \frac{1}{x+1} + 2 \ln|x+1| + C.
$$

#### Typ 2:  $\int \frac{L(x)}{M(x)} dx$ , (stopień  $L(x) <$ stopień  $M(x)$ ).  $7.5.2$

Mianownik wyrażenia podcałkowego rozkładamy na czynniki, następnie wyrażenie podcałkowe rozkładamy na ułamki proste i całkujemy korzystając z metod stosowanych przy obliczaniu całek Typu1.

#### Przykład

Obliczyć całkę

$$
I=\int \frac{x+4}{x^3-x^2-2x}dx.
$$

Co-funded by the Erasmus+ Programme of the European Union

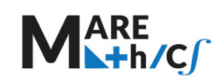

Rozwiązanie:

$$
I = \int \frac{x+4}{x^3 - x^2 - 2x} dx = \int \frac{x+4}{x(x^2 - x - 2)} dx = \int \frac{A}{x_1} = \frac{1^2 + 8 = 9}{x_1 - 1, x_2 = 2}
$$
  
\n
$$
= \int \frac{x+4}{x(x+1)(x-2)} dx = \int \frac{x+4}{x(x+1)(x-2)} dx = \frac{A}{x} + \frac{B}{x+1} + \frac{C}{x-2}
$$
  
\n
$$
= \int \frac{x+4}{x(x+1)(x-2)} dx = \int \frac{A(x+1)(x-2) + Bx(x-2) + Cx(x+1)}{x(x+1)(x-2)} dx
$$
  
\n
$$
= \int \frac{x+4}{x-2} dx = -2A \qquad A = -2
$$
  
\n
$$
= \int \frac{x+4}{x-2} dx = -2A \qquad A = -2
$$
  
\n
$$
= \int \frac{-2}{x} dx = -2A \qquad A = -2
$$
  
\n
$$
= \int \frac{-2}{x} dx = -2A \qquad A = -2
$$
  
\n
$$
= \int \frac{-2}{x} dx = -2A \qquad A = -2
$$
  
\n
$$
= \int \frac{-2}{x} dx = -2A \qquad A = -2
$$
  
\n
$$
= \int \frac{-2}{x} dx = -2A \qquad A = -2
$$

## 7.5.3 Typ 3:  $\int \frac{L(x)}{M(x)} dx$ , (stopień  $L(x) \ge$  stopień  $M(x)$ ).

Dzielimy licznik *L*(*x*) wyrażenia podcałkowego przez mianownik *M* (*x*), rozkładamy całkę na sumę całki z wielomianu oraz całki Typu 1 lub Typu 2, a następnie całkujemy.

### Przykład

Obliczyć całkę

$$
I = \int \frac{x^4 - 2x^2 + 4}{x^3 + x} dx.
$$

Rozwiązanie:

$$
I = \int \frac{x^4 - 2x^2 + 4}{x^3 + x} dx = \int \int \frac{dz i \, e \, \text{div} \, dz}{z^3 + x} \, dz
$$
\n
$$
= \int [x + \frac{-3x^2 + 4}{x^3 + x}] \, dx = \int x \, dx + \int \frac{-3x^2 + 4}{x^3 + x} \, dx = \frac{x^2}{2} + \int \frac{-3x^2 + 4}{x(x^2 + 1)} \, dx
$$

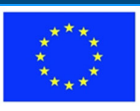

#### Innovative Approach in Mathematical Education for Maritime Students

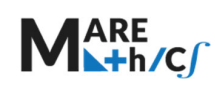

2019‐1‐HR01‐KA203‐061000

$$
= \begin{vmatrix} \frac{-3x^2 + 4}{x(x^2 + 1)} = \frac{A}{x} + \frac{Bx + x}{x^2 + 1} \\ = \frac{A(x^2 + 1) + (Bx + C)x}{x(x^2 + 1)} \end{vmatrix} = \begin{vmatrix} -3x^2 + 4 = A(x^2 + 1) + (Bx + C)x \\ x = 0 \qquad 4 = A \qquad A = 4 \\ x = 1 \qquad I = 2A + B + C \qquad B = -7 \\ x = -1 \qquad I = 2A + B - C \qquad C = 0 \end{vmatrix}
$$

$$
= \frac{x^2}{2} + \int \left[ \frac{4}{x} + \frac{-7x}{x^2 + 1} \right] dx = \frac{x^2}{2} + 4 \int \frac{1}{x} dx - \frac{7}{2} \int \frac{2x}{x^2 + 1} dx
$$

 $=\frac{x^2}{2}+4\ln|x|-\frac{7}{2}\ln(x^2+1)+C.$ 2  $\frac{x^2}{2} + 4\ln|x| - \frac{7}{2}\ln(x^2 + 1) + C$ 

ZADANIA DO SAMODZIELNEGO ROZWIĄZANIA:

a. 
$$
\int \frac{1}{x(x-1)} dx,
$$
  
\nb. 
$$
\int \frac{dx}{x^2 - 7x + 10} dx,
$$
  
\nc. 
$$
\int \frac{dx}{x^2 + 2x + 3},
$$
  
\nd. 
$$
\int \frac{x^4}{x - 1} dx,
$$
  
\ne. 
$$
\int \frac{x}{(x - 1)(4x + 1)} dx,
$$
  
\nf. 
$$
\int \frac{x^{3-1}}{x^{3} + x} dx.
$$

## 7.6 Zadania różne.

Przykłady do ćwiczeń.

Pomocne wzory:

- 1.  $sin2x = 2 sinxcosx$
- 2.  $cos 2x = cos^2 x sin^2 x$
- 3.  $sin^2 x + cos^2 x = 1$
- 4.  $a^2 b^2 = (a b)(a + b)$
- 5.  $a^3 b^3 = (a b)(a^2 + ab + b^2)$
- 6.  $a^3 + b^3 = (a + b)(a^2 ab + b^2)$

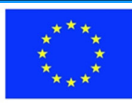

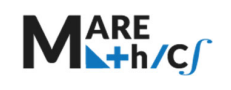

## 7.6.1 ZADANIA ROZWIĄZANE

a)  $\int (2x-3)^2 dx = \int (4x^2 - 12x + 9) dx = 4\frac{x^3}{3} - 12\frac{x^2}{2} + 9x + C = \frac{4}{3}x^3 - 6x^2 + C$  $9x + C$ 

b) 
$$
\int \frac{1}{\sqrt[4]{x^3}} dx = \int x^{-\frac{3}{4}} dx = \frac{x^{\frac{1}{4}}}{\frac{1}{4}} + C = 4\sqrt[4]{x} + C
$$

c)  $\int \frac{(2+x)^2}{x^2} dx = \int \frac{4+4x+x^2}{x^2} dx = \int \left(\frac{4}{x^2} + \frac{4x}{x^2} + \frac{x^2}{x^2}\right) dx = \int \left(4x^{-2} + 4\frac{1}{x} + 1\right) dx = 4\frac{x^{-1}}{-1} +$  $4 \ln |x| + x + C = -\frac{4}{x} 4 \ln |x| + x + C$ 

d) 
$$
\int \frac{\sin 2x}{\sin x} dx = \int \frac{2 \sin x \cos x}{\sin x} dx = 2 \int \cos x dx = 2 \sin x + C.
$$

e) 
$$
\int \frac{\cos 2x}{\cos^2 x} dx = \int \frac{\cos^2 x - \sin^2 x}{\cos^2 x} dx = \int \left( \frac{\cos^2 x}{\cos^2 x} - \frac{\sin^2 x}{\cos^2 x} \right) dx = \int \left( 1 - \frac{1 - \cos^2 x}{\cos^2 x} \right) dx = \int \left( 1 - \frac{1}{\cos^2 x} + 1 \right) dx = \int \left( 2 - \frac{1}{\cos^2 x} \right) dx = 2x - \log x + C
$$

#### Zadania do rozwiązania

a) 
$$
\int \sqrt{x} (1-x)^2 dx
$$

b) 
$$
\int \frac{\sqrt[4]{x} + \sqrt[5]{x} - \sqrt[6]{x}}{x} dx
$$

c) 
$$
\int \frac{x^4 - 16}{x + 2} dx
$$
  
d) 
$$
\int \frac{\cos 2x}{\sin^2 x} dx
$$
  
e) 
$$
\int \frac{\cos 2x}{\sin^2 x \cos^2 x}
$$

$$
e) \quad \int \frac{\cos 2x}{\sin^2 x \cos^2 x} dx
$$

f) 
$$
\int \frac{\cos 2x}{\sin x - \cos x} dx
$$
  
g) 
$$
\int \left(\cos \frac{x}{2} - \sin \frac{x}{2}\right)^2 dx
$$

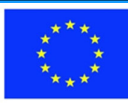

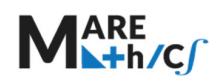

z)<sup>\*</sup>  $\int sin^3 x e^{cos x} dx$ 

#### METODY CAŁKOWANIA

1. OBLICZ CAŁKI

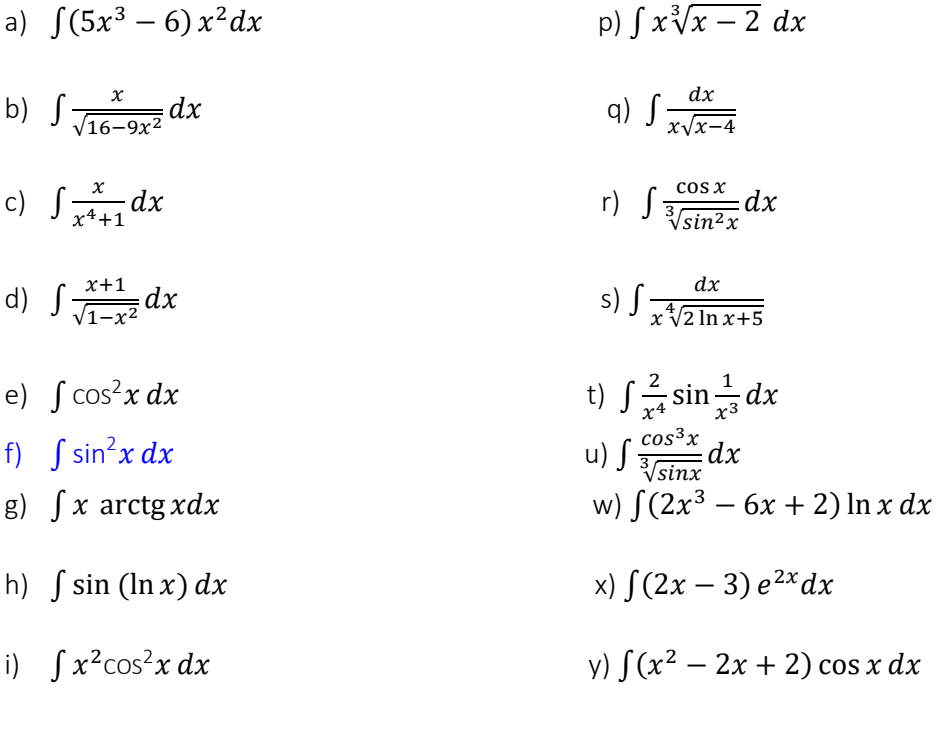

- j)  $\int x \ln^3 x \, dx$  z)\*
- k)  $\int \frac{dx}{2x-1}$
- $\int \frac{dx}{ax+b}$
- m)  $\int \frac{5}{(x+3)^4} dx$
- n)  $\int \frac{1}{(ax+b)^k} dx$
- o)  $\int \frac{dx}{3-2\sqrt{x}}$

#### CAŁKOWANIE FUNKCJI WYMIERNYCH

a. 
$$
\int \frac{1}{x(x-1)} dx
$$
,  
\nb.  $\int \frac{dx}{x^2 - 7x + 10} dx$ ,  
\nc.  $\int \frac{dx}{x^2 + 2x + 3}$ ,

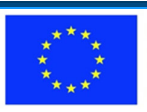

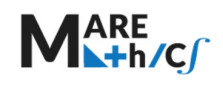

d.  $\int \frac{x^4}{x-1} dx$ , wskazówka: najpierw podzielić licznik przez mianownik.

e. 
$$
\int_{\frac{x}{x^3 + x}}^{\frac{x}{x-1}} \frac{x}{(x+1)(4x+1)} dx,
$$
  
f. 
$$
\int_{\frac{x^3 - 1}{x^3 + x}}^{\frac{x^3 - 1}{x-1}} dx
$$
 wskazówka: patrz przykład d)

- 
- g.  $\int \frac{x^3 + x}{x^2 + 2x} dx$ <br>h.  $\int \frac{2x^5 2x + 4}{x^4 1} dx$  wskazówka: patrz przykład d)

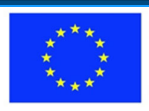

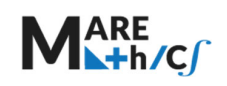

## 7.7 CAŁKA OZNACZONA

## 7.7.1 Całka oznaczona

Niech  $f(x)$  będzie funkcją określoną i ograniczoną w przedziale  $\langle a,b \rangle$ .

Przedział ten dzielimy punktami  $x_0, x_1, x_2, \ldots x_{n-1}, x_n$  takimi, że  $a = x_0 < x_1 < x_2 < \ldots < x_{n-1} < x_n = b$ . W każdym przedziale  $\langle x_{k-1}, x_k \rangle$ ,  $k = 1.2,...,n$ , wybieramy punkt  $\xi_k$  obliczamy w nim wartość funkcji  $f(\xi_k)$  i tworzymy sumę

$$
\sigma_n = \sum_{k=1}^n f(\xi_k) \Delta x_k = f(\xi_1) \Delta x_1 + f(\xi_2) \Delta x_2 + f(\xi_3) \Delta x_3 + \dots + f(\xi_n) \Delta x_n,
$$

gdzie

$$
\Delta x_k = x_k - x_{k-1}, \quad k = 1, 2, ..., n,
$$

jest długością przedziału  $< x_{k-1}, x_k$ ).

Zatem iloczyn  $f(\xi_k) \Delta x_k$  jest polem prostokąta o bokach równych:  $f(\xi_k)$  oraz  $\Delta x_k$ .

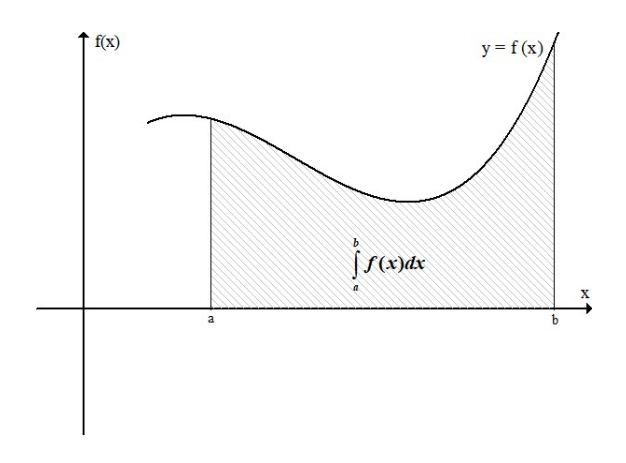

Rys.2.1. Interpretacja geometryczna definicji całki oznaczonej.

## *Definicja 1 .*

Ciąg podziału przedziału  $$  punktami  $a = x_0 < x_1 < x_2 < \ldots x_{n-1} < x_n = b$  nazywamy normalnym, jeśli

$$
\lim_{n\to\infty}\delta_n=0,
$$

gdzie

 $\delta_n = \max_{1 \leq k \leq n} \Delta x_k$ .

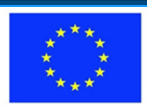

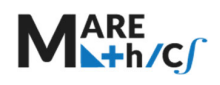

## *Definicja 2.*

Jeśli dla każdego normalnego podziału przedziału <  $a,b$ , niezależnie od wyboru punktów  $\xi_k$ , istnieje taka sama granica właściwa ciągu sum  $\sigma_n$ , to granicę tę nazywamy całką oznaczoną funkcji  $f(x)$  w przedziale  $\langle a, b \rangle$  i oznaczamy symbolem

> $\int f(x)dx$ b a .

Funkcję  $f(x)$  nazywamy wtedy **całkowalną w przedziale**  $\langle a, b \rangle$ .

Mamy zatem

$$
\int_a^b f(x)dx = \lim_{n \to \infty} \sigma_n.
$$

Z definicji całki oznaczonej wynikają jej podstawowe własności ujęte w następującym twierdzeniu.

## 7.7.2 Własności całki oznaczonej

### Twierdzenie 1. (własności całki oznaczonej)

Jeśli funkcje  $f(x)$  i  $g(x)$  są całkowalne w przedziale  $\langle a,b \rangle$ , to

$$
1. \quad \int_a^b 0 dx = 0,
$$

$$
2. \quad \int_a^a f(x) dx = 0,
$$

3. 
$$
\int_a^b f(x) dx = - \int_b^a f(x) dx,
$$

4. 
$$
\int_a^b cf(x)dx = c \int_a^b f(x)dx,
$$

- 5.  $\int_{a}^{b} [f(x) \pm g(x)] dx = \int_{a}^{b} f(x) dx \pm \int_{a}^{b} g(x) dx$ ,
- 6.  $\int_{a}^{b} f(x) dx = \int_{a}^{c} f(x) dx + \int_{c}^{b} f(x) dx, \quad a \le c \le b.$

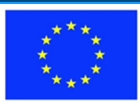

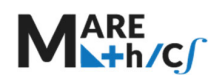

#### Wniosek 1.

Jeśli funkcja  $f(x)$  jest całkowalna i nieujemna w przedziale  $\langle a,b \rangle$ , to

$$
\int_a^b f(x)dx = |D|,
$$

gdzie  $|D|$  jest polem obszaru

$$
D = \{(x, y): a \le x \le b, 0 \le y \le f(x)\}.
$$

#### Wniosek 2.

Jeśli funkcje  $f_1(x)$  i  $f_2(x)$  są całkowalne w przedziale  $\langle a,b \rangle$  oraz  $f_1(x) \le f_2(x)$  dla  $x \in \langle a,b \rangle$ , to pole obszaru

$$
D = \{(x, y) : a \le x \le b, f_1(x) \le y \le f_2(x)\},\
$$

określone jest wzorem

$$
|D| = \int_a^b [f_2(x) - f_1(x)] dx.
$$

Twierdzenie 2. (*Newtona‐Leibniza*)

Jeżeli funkcja  $f(x)$  jest ciągła w przedziale  $\langle a,b \rangle$ , to

$$
\int^b f(x) \, dx = [F(x)]_a^b \equiv F(x)|_a^b = F(b) - F(a),
$$

a gdzie *F*(*x*) jest funkcją pierwotną funkcji *f* (*x*) w przedziale *a*,*b* , tzn.

 $F'(x) = f(x)$  dla  $x \in$ .

#### Przykład

$$
\text{Obliczyć} \text{catkę } \int\limits_{1}^{2} (x^2 + \frac{1}{x^2}) dx.
$$

Rozwiązanie:

Mamy tutaj

$$
\int_{1}^{2} [x^{2} + \frac{1}{x^{2}}] dx = \left[ \frac{x^{3}}{3} - \frac{1}{x} \right]_{1}^{2} = \left( \frac{2^{3}}{3} - \frac{1}{2} \right) - \left( \frac{1^{3}}{3} - \frac{1}{1} \right) = \frac{8}{3} - \frac{1}{2} - \frac{1}{3} + 1 = \frac{17}{6}.
$$

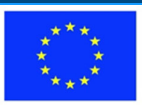

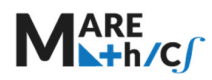

### Przykład

Obliczyć całkę

$$
I = \int_{1}^{4} \frac{dx}{x^4 + x^3}.
$$

Rozwiązanie:

Obliczmy najpierw całkę nieoznaczoną

$$
\int \frac{dx}{x^4 + x^3} = \int \frac{dx}{x^3(x+1)}
$$
  
= 
$$
\begin{vmatrix} \frac{1}{x^3(x+1)} = \frac{A}{x^3} + \frac{B}{x^2} + \frac{C}{x} + \frac{D}{x+1} \\ = \frac{A(x+1) + Bx(x+1) + Cx^2(x+1) + Dx^3}{x^3(x+1)} \end{vmatrix}
$$
  
= 
$$
\begin{vmatrix} A(x+1) + Bx(x+1) + Cx^2(x+1) + Dx^3 \\ x^3 & 0 = C + D & A = 1 \\ x^2 & 0 = B + C & B = -1 \\ x^1 & 0 = A + B & C = 1 \\ x^0 & I = A & D = -1 \end{vmatrix}
$$

$$
= \int \left[ \frac{1}{x^3} - \frac{1}{x^2} + \frac{1}{x} - \frac{1}{x+1} \right] dx = -\frac{1}{2x^2} + \frac{1}{x} + \ln|x| - \ln|x+1| + C.
$$

Zatem

$$
I = \left[-\frac{1}{2x^2} + \frac{1}{x} + \ln|x| - \ln|x+1|\right]_1^4
$$
  
=  $\left(-\frac{1}{32} + \frac{1}{4} + \ln 4 - \ln 5\right) - \left(-\frac{1}{2} + 1 + \ln 1 - \ln 2\right) = -\frac{9}{32} + \ln \frac{8}{5}.$ 

#### Przykład

Obliczyć całkę

$$
\int_0^{\pi/4} \cos 2x \, dx.
$$

Rozwiązanie:

Mamy tutaj

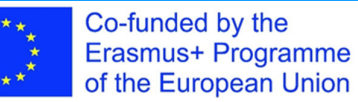

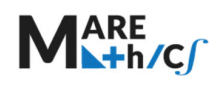

$$
\int_{0}^{\pi/4} \cos 2x dx = \frac{1}{2} \sin 2x \bigg|_{0}^{\pi/4} = \frac{1}{2} \sin \frac{\pi}{2} - \frac{1}{2} \sin 0 = \frac{1}{2} - 0 = \frac{1}{2}.
$$

### Przykład

Obliczyć pole obszaru ograniczonego krzywymi

$$
D: \{y = x^2 + 1, y = 3 - x\}.
$$

Rozwiązanie:

Znajdujemy punkty przecięcia się krzywych rozwiązując układ równań

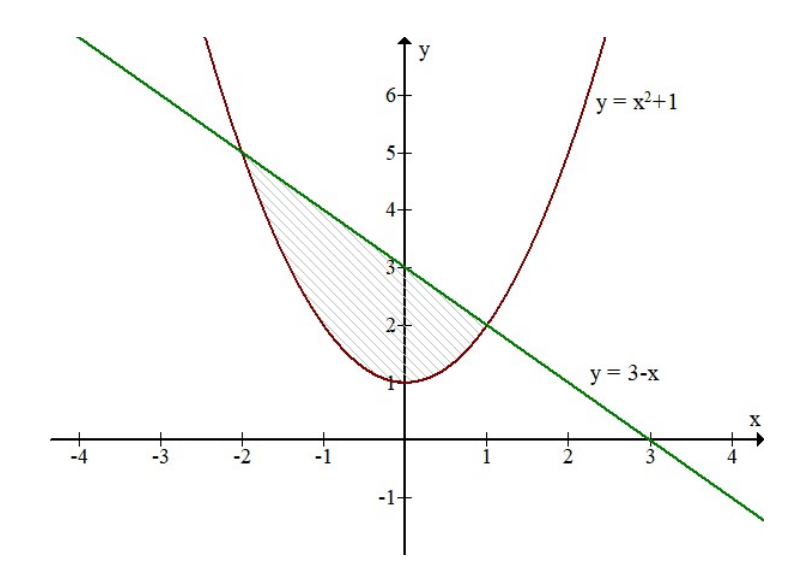

Rys. 2.2. Wykres obszaru *D*

$$
\begin{cases}\ny = x^2 + 1 & \begin{cases}\ny = x^2 + 1 \\
y = 3 - x\n\end{cases} & \begin{cases}\ny = x^2 + 1 \\
x^2 + 1 = 3 - x\n\end{cases} & \begin{cases}\ny = x^2 + 1 \\
x^2 + x - 2 = 0\n\end{cases} & \begin{cases}\ny = x^2 + 1 \\
x_1 = -2, x_2 = 1\n\end{cases}
$$
\n
$$
\begin{cases}\ny_1 = 5, y_2 = 2 \\
x_1 = -2, x_2 = 1.\n\end{cases}
$$

Stąd i z interpretacji geometrycznej mamy

$$
D:\begin{cases} -2 \leq x \leq 1\\ x^2 + 1 \leq y \leq 3 - x. \end{cases}
$$

Co-funded by the<br>Erasmus+ Programme of the European Union

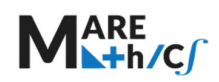

Zatem

$$
|D| = \int_{-2}^{1} [(3-x) - (x^2 + 1)] dx = \int_{-2}^{1} (2 - x - x^2) dx = [2x - \frac{x^2}{2} - \frac{x^3}{3}]_{-2}^{1}
$$

$$
= (2 - \frac{1}{2} - \frac{1}{3}) - (-4 - 2 + \frac{8}{3}) = 5 - \frac{1}{2} = \frac{9}{2}.
$$

#### Metody całkowania dla całki oznaczonej  $7.7.3$

#### Twierdzenie 3. (o całkowaniu przez podstawienie dla całki oznaczonej)

Jeśli funkcja  $t = g(x)$  ma ciągłą pochodną  $g'(x)$  w przedziale  $\langle a,b \rangle$  i przekształca go na przedział  $\langle \alpha, \beta \rangle$ , na którym określona jest ciągła funkcja  $f(t)$ , a ponadto  $g(a) = \alpha$  oraz  $g(b) = \beta$ , to

$$
\int_{a}^{b} f(g(x))g'(x)dx = \begin{vmatrix} stosujemy podstawienie: \\ g(x) = t, & g'(x)dx = dt \\ x: & a & b \\ t: & \alpha = g(a) & \beta = g(b) \end{vmatrix} = \int_{\alpha}^{\beta} f(t)dt =
$$

$$
= \begin{vmatrix} calkujemy, \ \ \tan\theta \\ znajdujemy \ \ \text{funkcje} \ \ \text{F(t)} \\ takq, \ \ \text{izeize} \ \ \text{F'(t)} = f(t) \end{vmatrix} = [F(t)]_a^{\beta} = F(\beta) - F(\alpha).
$$

Przykład

Obliczyć całkę

$$
I=\int\limits_{0}^{1}xe^{-x^{2}}dx.
$$

Rozwiązanie:

Mamy tutaj : Metoda I.

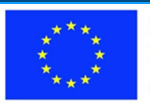

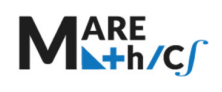

$$
\int_{0}^{1} xe^{-x^{2}} dx = \begin{vmatrix} stosujemy\ podstawienie: \\ -x^{2} = t, & -2xdx = dt, & xdx = -\frac{1}{2}dt \\ x: & 0, & 1 \\ t: & -(0)^{2} = 0, & -(1)^{2} = -1 \end{vmatrix} = -\frac{1}{2} \int_{0}^{-1} e^{t} dt = -\frac{1}{2} e^{t} \Big|_{0}^{-1} = -\frac{1}{2e} + \frac{1}{2}.
$$

Metoda II.

Można inaczej, a mianowicie obliczamy najpierw całkę nieoznaczoną

$$
\int xe^{-x^2} dx = \begin{vmatrix} stosujemy\ podstawienie : \\ -x^2 = t, & -2xdx = dt \\ xdx = -\frac{1}{2}dt \end{vmatrix} = -\frac{1}{2}\int e^t dt =
$$

$$
= -\frac{1}{2}e^{t} + C = -\frac{1}{2}e^{-x^{2}} + C,
$$

a następnie

$$
I = -\frac{1}{2}e^{-x^2}\Big|_0^1 = -\frac{1}{2e} + \frac{1}{2}.
$$

Twierdzenie 4. (o całkowaniu przez części dla całek oznaczonych)

Jeżeli funkcje  $f(x)$  i  $g(x)$  mają ciągłe pochodne  $f'(x)$  i  $g'(x)$  w przedziale  $\langle a,b \rangle$ , to

$$
\int_a^b f(x)g(x)dx = \begin{vmatrix} \text{przyjmujemy:} \\ u(x) = f(x), & v'(x) = g(x) \\ \text{obliczamy:} \\ u'(x) = f'(x), & v(x) = \int g(x)dx \end{vmatrix} =
$$

$$
=u(x)v(x)|_a^b-\int_a^b u'(x)v(x)dx.
$$

#### Przykład

Obliczyć całkę

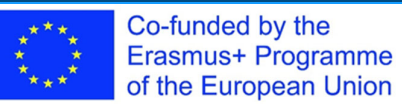

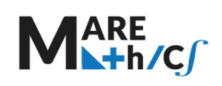

$$
I = \int_1^e x \ln x \, dx.
$$

Rozwiązanie:

Mamy tutaj

Metoda I.

$$
\int_{1}^{e} x \ln x \, dx = \begin{vmatrix} \n\frac{\partial^2 x}{\partial x} & \frac{\partial^2 x}{\partial x} \\ \n\frac{\partial^2 x}{\partial x} & \frac{\partial^2 x}{\partial x} \\ \n\frac{\partial^2 x}{
$$

Metoda II.

Można inaczej, a mianowicie obliczamy najpierw całkę nieoznaczoną

$$
\int x \ln x dx = \begin{vmatrix} \frac{\partial^2 x}{\partial x} & \frac{\partial^2 x}{\partial x} \\ \frac{\partial^2 x}{\partial x} & \frac{\partial^2 x}{\partial x} \\ \frac{\partial^2 x}{\partial x} & \frac{\partial^2 x}{\partial x} \end{vmatrix} = \frac{x^2}{2} \ln x - \frac{1}{2} \ln x - \frac{x^2}{2} \ln x - \frac{x^2}{4} + C,
$$

a następnie

$$
I = \frac{x^2}{2} \ln x - \frac{x^2}{4} \bigg|_1^e = \left(\frac{e^2}{2} \ln e - \frac{e^2}{4}\right) - \left(\frac{1^2}{2} \ln 1 - \frac{1^2}{4}\right) = \frac{e^2 + 1}{4}.
$$

ĆWICZENIA

1. Oblicz całki oznaczone

a. 
$$
\int_{0}^{1} \sqrt{1+3x} dx,
$$

b. 
$$
\int_{-1}^{0} \frac{1}{(3+2x)^4} dx,
$$

c. 
$$
\int_{0}^{\ln 2} (e^x - 1)e^x dx,
$$

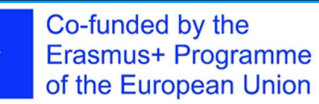

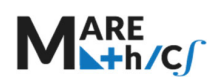

2019-1-HR01-KA203-061000

d. 
$$
\int_{1}^{e} \frac{dx}{x(2 + 4 \ln x)^{3}}
$$

e. 
$$
\int_{1}^{2} \frac{2x+1}{x^3-2x^2+3x} dx,
$$

$$
f. \quad \int\limits_{0}^{\pi} x \sin x dx,
$$

g. 
$$
\int_{0}^{\pi/2} \cos^4 x \sin x dx,
$$

h. 
$$
\int_{0}^{\infty} xe^{-x^2} dx,
$$

#### $7.7.4$ Ćwiczenia : Obliczanie całek oznaczonych

A.

1. 
$$
\int_0^2 \sqrt[3]{4x+1} \, dx
$$
  
\n2. 
$$
\int_0^{\frac{\pi}{6}} \log 2x \, dx
$$
  
\n3. 
$$
\int_0^8 t\sqrt{t+1} \, dt
$$
  
\n4. 
$$
\int_1^2 \frac{x^3}{(x+2)^2} \, dx
$$
  
\n5. 
$$
\int_0^{\pi} (1 + \cos x)^2 \, dx
$$

6. 
$$
\int_{5\sqrt{-3}}^{\sqrt{-2}} \frac{x^4}{x^{10}+6x^5+10} dx.
$$

**B.** 

OBLICZ POLA FIGUR OGRANICZONYCH KRZYWYMI

1. 
$$
y = \frac{1}{x}
$$
,  $1 \le x \le e$ ,  $y = 0$ .  
\n2.  $y = \sin 2x$ ,  $y = \sin x$ ,  $0 \le x \le \pi$ .  
\n3.  $y = \ln x$ ,  $y = 1 - x$ ,  $x = e$ .  
\n4.  $y = x^2$ ,  $y = 8 - x^2$ .

5.  $y = e^x$ ,  $y = e^{-x}$ ,  $x = 1$ .

https://www.geogebra.org/graphing

**B1.** 

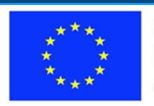

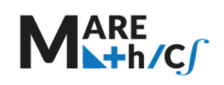

2019‐1‐HR01‐KA203‐061000

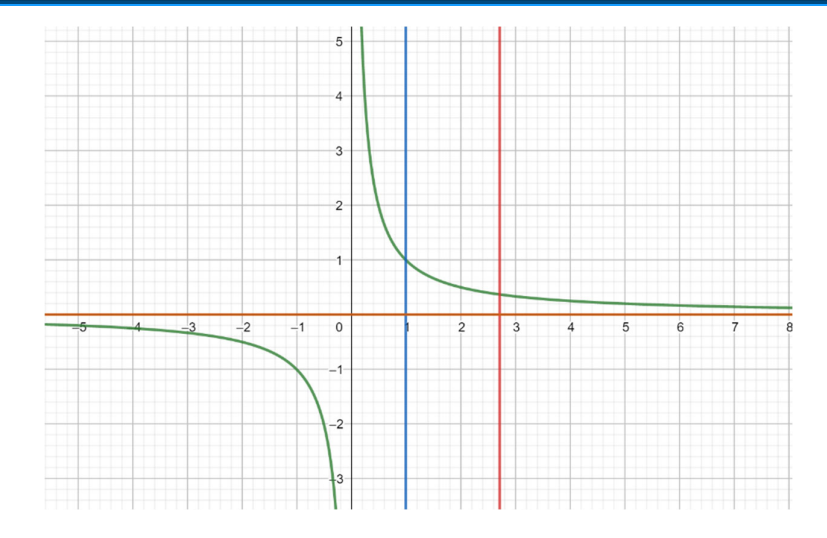

B2.

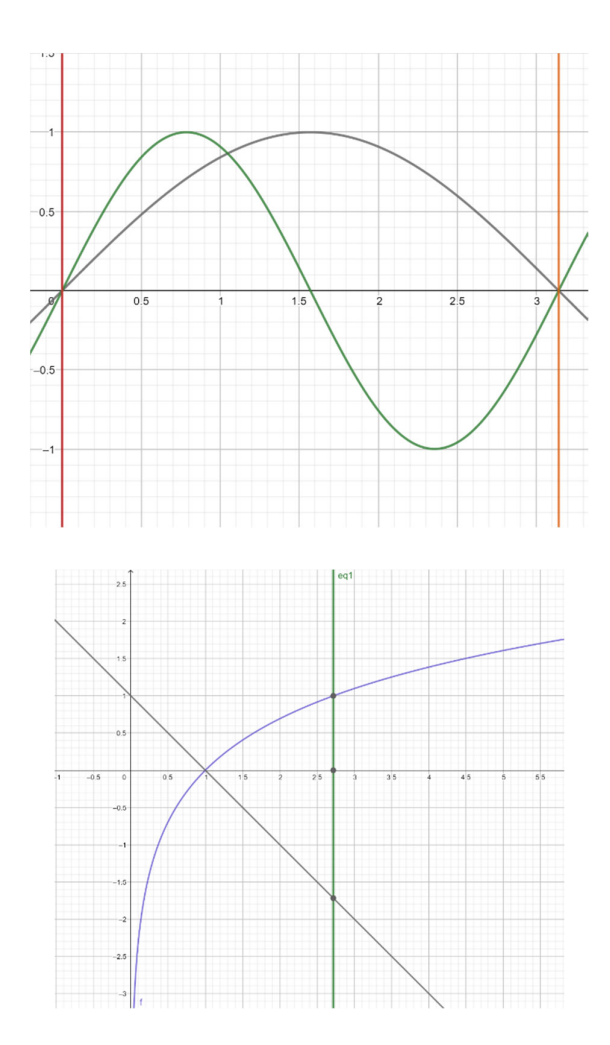

B3.

B4.

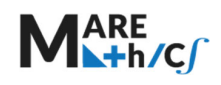

2019‐1‐HR01‐KA203‐061000

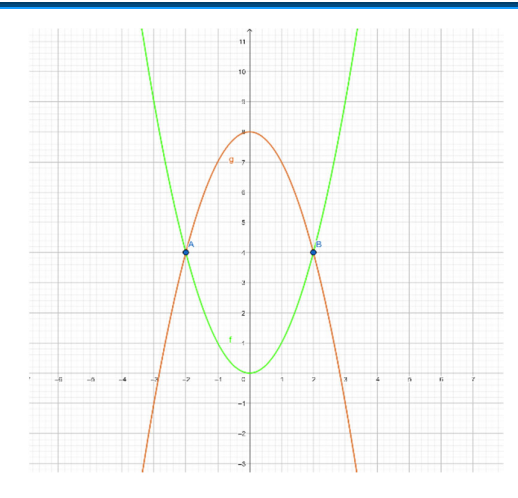

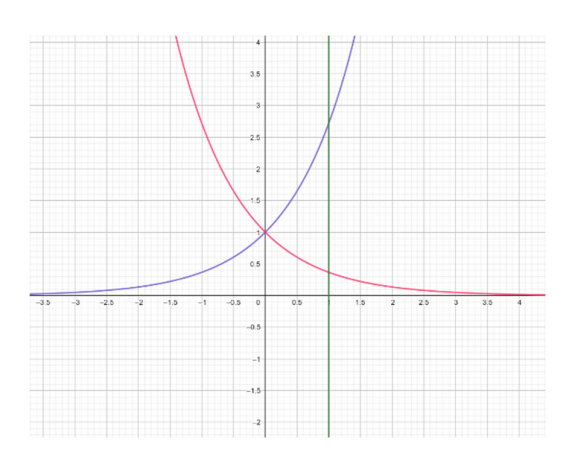

B5.

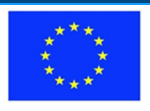

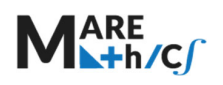

## 7.8 Całki niewłaściwe

## *Definicja 1.*

*Całką niewłaściwą 1-go rodzaju* funkcji  $f(x)$  w przedziale  $(-\infty, b]$  nazywamy

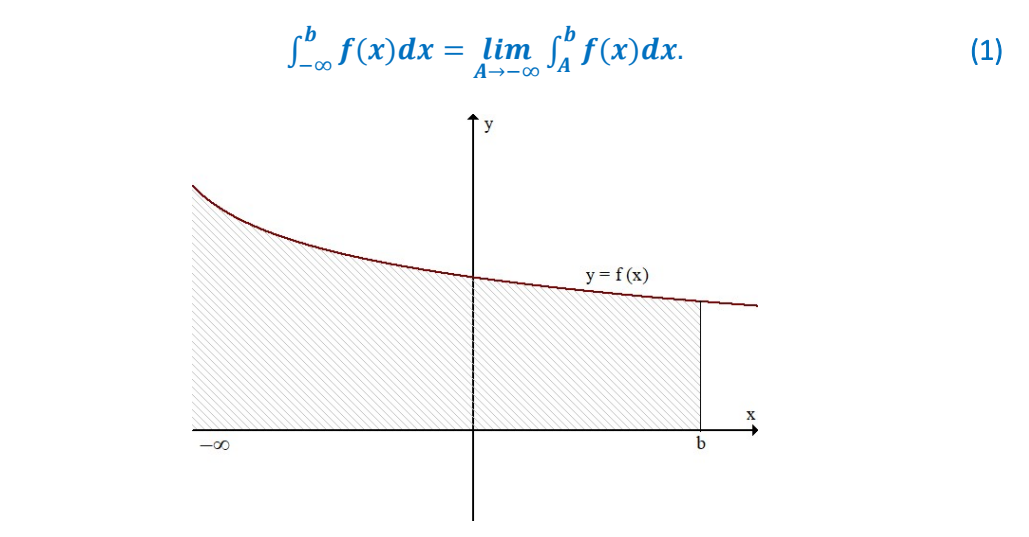

Rys.3.1. Interpretacja całki niewłaściwej 1-go rodzaju w przedziale  $(-\infty, b]$ .

Natomiast *całką niewłaściwą 1-go rodzaju* funkcji  $f(x)$  w przedziale  $[a, +\infty)$  nazywamy

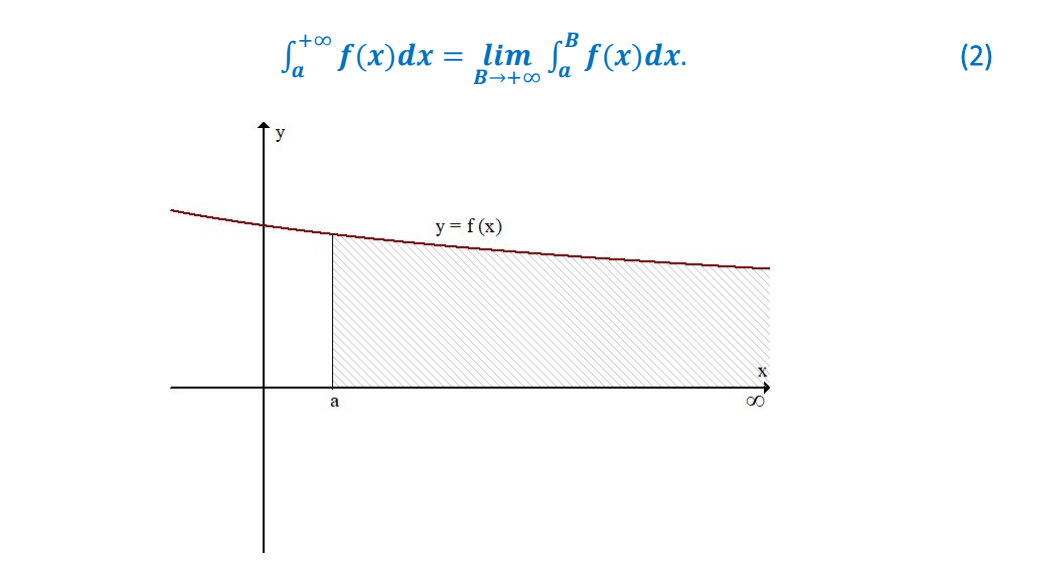

Rys.3.2. Interpretacja całki niewłaściwej 1-go rodzaju w przedziale  $[a, +\infty)$ .

*Całką niewłaściwą 1-go rodzaju* funkcji  $f(x)$  w przedziale  $(-\infty, +\infty)$ nazywamy

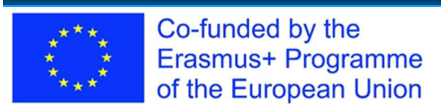

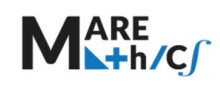

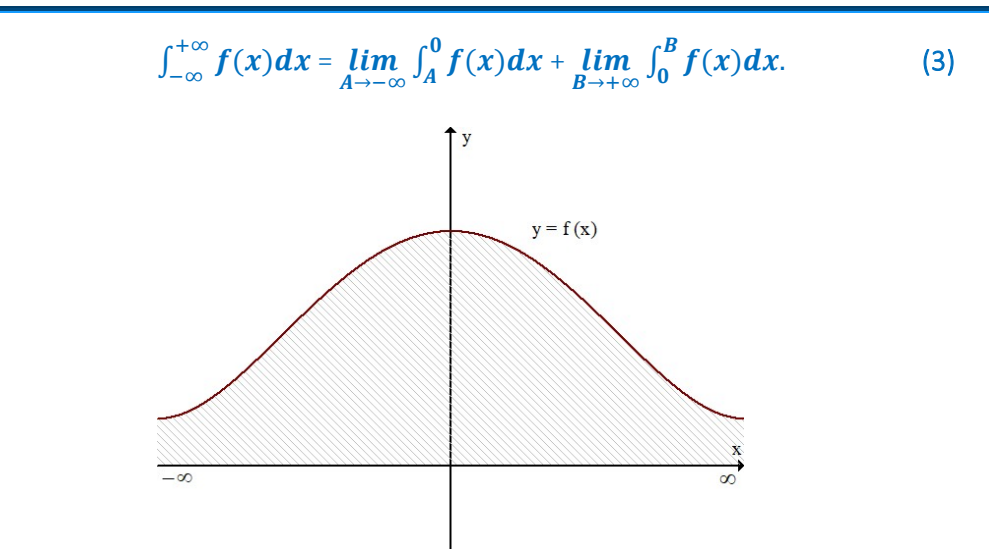

Rys. 3.3. Interpretacja całki niewłaściwej 1-go rodzaju w przedziale  $(-\infty,+\infty)$ 

Całki niewłaściwe 1‐go rodzaju nazywamy *zbieżnymi,* gdy istnieją granice właściwe występujące w ich określeniach, w przeciwnym przypadku całki te nazywamy *rozbieżnymi*.

### *Definicja 2.*

*Całką niewłaściwą 2-go rodzaju funkcji*  $f(x)$  *w przedziale*  $[a, b]$ *, nieograniczonej w prawostronnym sąsiedztwie punktu a*, nazywamy

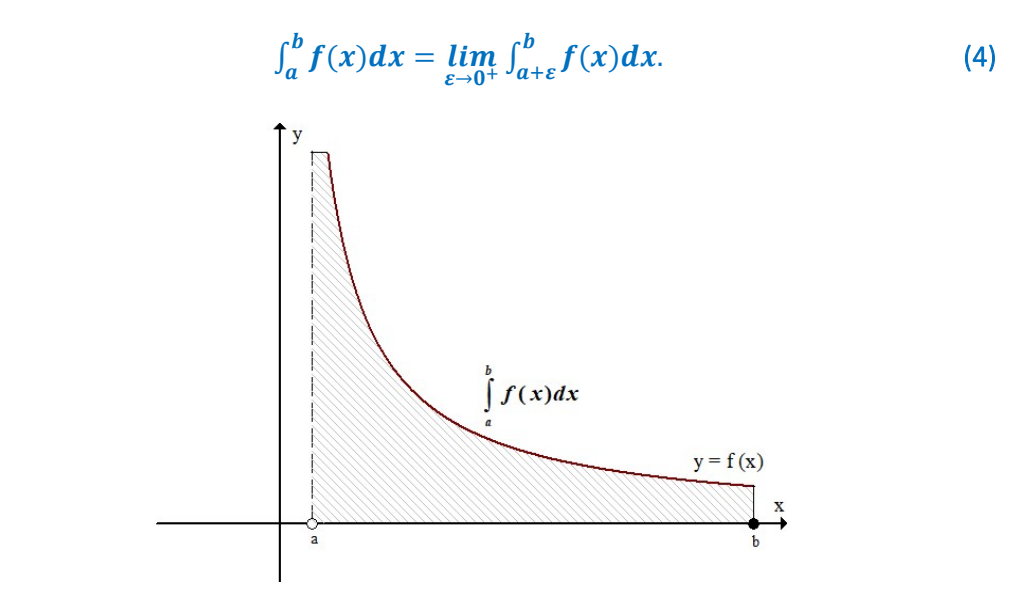

Rys. 3.4. Interpretacja całki niewłaściwej 2‐go rodzaju.

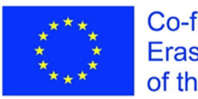

Co-funded by the Erasmus+ Programme of the European Union

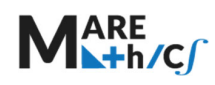

Natomiast *całką niewłaściwą 2-go rodzaju* funkcji  $f(x)$  w przedziale  $[a, b]$ , nieograniczonej w *lewostronnym sąsiedztwie punktu b*, nazywamy

$$
\int_a^b f(x)dx = \lim_{\varepsilon \to 0^+} \int_a^{b-\varepsilon} f(x)dx. \tag{5}
$$

*Przypomnienie:*  ఌ→శ *oznacza granicę prawostronną!* 

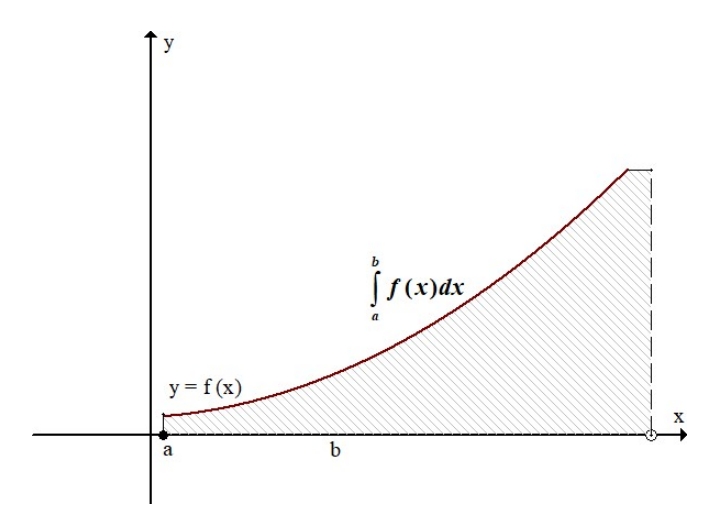

Rys.3.5. Interpretacja całki niewłaściwej 2‐go rodzaju.

*Całką niewłaściwą 2-go rodzaju* funkcji  $f(x)$  w przedziale  $[a, b]$ , nieograniczonej w dokładnie *jednym punkcie*  $\mathbf{c} \in (\mathbf{a}, \mathbf{b})$ , nazywamy

$$
\int_a^b f(x)dx = \lim_{\varepsilon \to 0^+} \int_a^{c-\varepsilon} f(x)dx + \lim_{\varepsilon \to 0^+} \int_{c+\varepsilon}^b f(x)dx. \tag{6}
$$

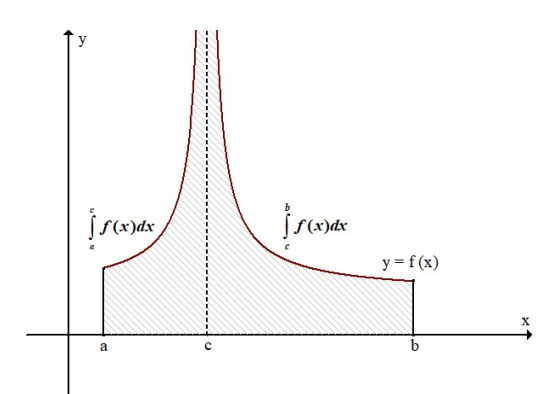

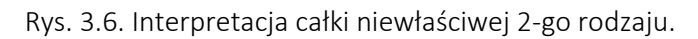

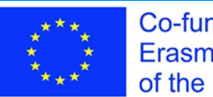

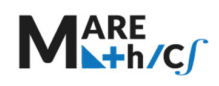

Całki niewłaściwe 2‐go rodzaju nazywamy *zbieżnymi*, gdy istnieją granice właściwe występujące

w ich określeniach, w przeciwnym przypadku całki te nazywamy *rozbieżnymi*.

### Przykład

Obliczyć całkę niewłaściwą pierwszego rodzaju

$$
I = \int_1^{+\infty} \frac{x}{x^2 + 1} dx.
$$

Rozwiązanie:

Zrobimy pomocniczy rysunek ilustrujący zadanie, które mamy rozwiązać:

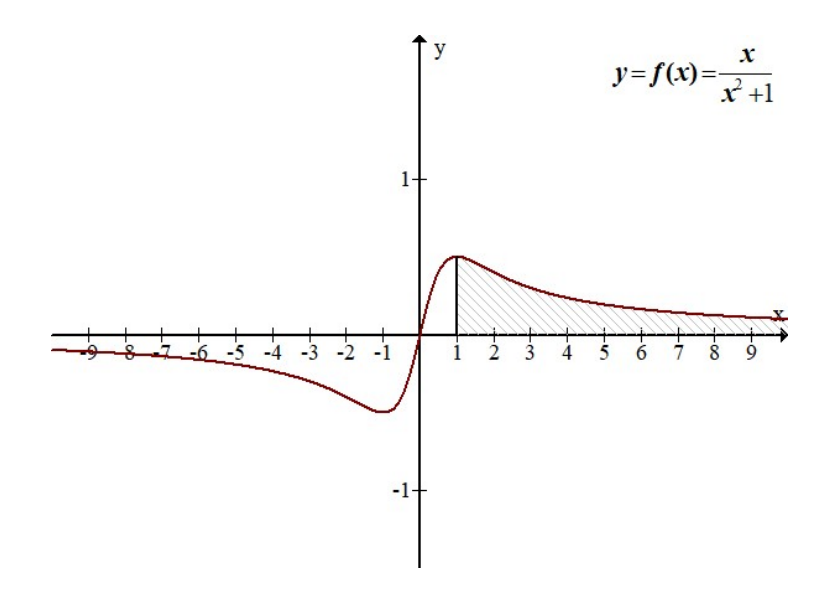

Rys. 3.7. Interpretacja całki niewłaściwej 1-go rodzaju w przedziale  $[1, +\infty)$ .

Korzystając ze wzoru (2) mamy

 $I = \lim_{B \to +\infty} \int_1^B \frac{x}{x^2 + 1} dx = \lim_{B \to +\infty} \left[ \frac{1}{2} \ln(x^2 + 1) \right]_1^B$ B ൌ *Przypomnienie: najpierw za x podstawiamy granicę górną: B, a następnie dolną: 1 .* 

$$
= \lim_{B \to \infty} \left[ \frac{1}{2} \ln(B^2 + 1) - \frac{1}{2} \ln 2 \right] = \lim_{B \to \infty} \left[ \frac{1}{2} \ln \frac{B^2 + 1}{2} \right] = +\infty.
$$

Granica nie jest granicą właściwą, a zatem całka ta jest *rozbieżna*.

#### Przykład

Co-funded by the Erasmus+ Programme of the European Union

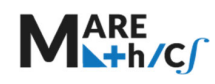

Obliczyć całkę niewłaściwą 2‐go rodzaju

$$
I = \int_0^2 \frac{2x}{x^2 - 1} dx.
$$

Rozwiązanie:

Zauważmy, że dla x=1 funkcja  $f(x) = \frac{2x}{x^2-1}$  jest nieokreślona (mianownik jest równy zero!). A zatem niewłaściwość istnieje wewnątrz przedziału całkowania, a mianowicie w punkcie  $x = 1$ . Wobec tego musimy skorzystać ze wzoru (6).

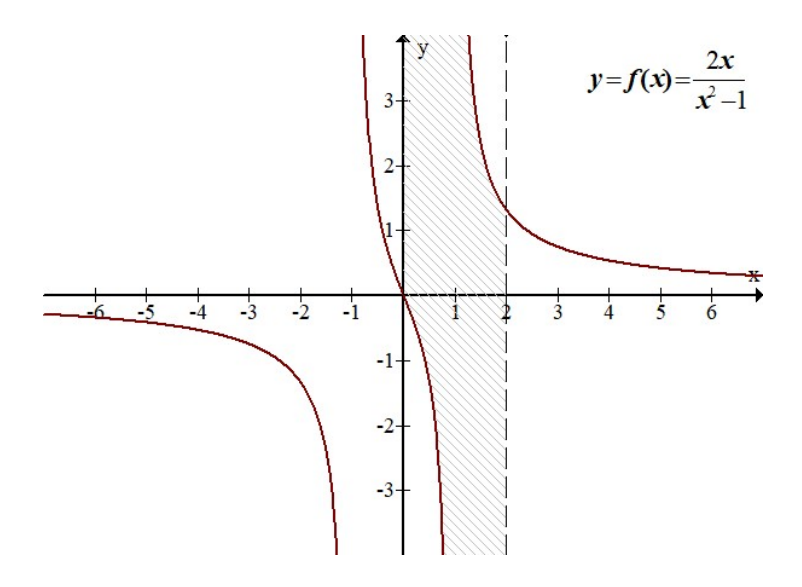

Rys. 3.8. Interpretacja całki niewłaściwej 2-go rodzaju w przedziale [0,2].

Wobec tego rozwiązanie wygląda następująco:

$$
I = \lim_{\varepsilon \to 0^{+}} \int_{0}^{1-\varepsilon} \frac{2x}{x^{2}-1} dx + \lim_{\varepsilon \to 0^{+}} \int_{1+\varepsilon}^{2} \frac{2x}{x^{2}-1} dx = \lim_{\varepsilon \to 0^{+}} \ln|x^{2} - 1||_{0}^{1-\varepsilon} + \lim_{\varepsilon \to 0^{+}} \ln|x^{2} - 1||_{1+\varepsilon}^{2}
$$
\n
$$
= \lim_{\varepsilon \to 0^{+}} \ln|(x-1)(x+1)||_{0}^{1-\varepsilon} + \lim_{\varepsilon \to 0^{+}} \ln|(x-1)(x+1)||_{1+\varepsilon}^{2}
$$
\n
$$
= \lim_{\varepsilon \to 0^{+}} (\ln|(1-(1-\varepsilon))(1-\varepsilon+1)| - \ln|(0-1)(0+1)| + \ln|(2-1)(2+1)| - \ln|((1+\varepsilon)-1)(1+\varepsilon+1)|) =
$$
\n
$$
= \lim_{\varepsilon \to 0^{+}} (\ln|- \varepsilon(2-\varepsilon)| - \ln| - 1| + \ln 3 - \ln|\varepsilon(2+\varepsilon)|) =
$$
\n
$$
= \lim_{\varepsilon \to 0^{+}} (\ln|- \varepsilon(2-\varepsilon)| - \ln 1 + \ln 3 - \ln|\varepsilon(2+\varepsilon)|) =
$$
\n
$$
= \lim_{\varepsilon \to 0^{+}} (\ln\left|\frac{\varepsilon(-2+\varepsilon)}{\varepsilon(2+\varepsilon)}\right| + \ln 3) = \ln\left|\frac{-2}{2}\right| + \ln 3 = \ln 1 + \ln 3 = \ln 3.
$$

Otrzymany wynik: *ln* 3 jest granicą właściwą, zatem całka ta jest zbieżna.

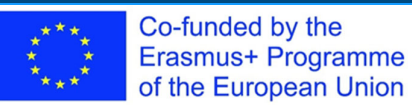

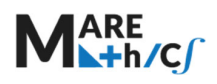

#### Przykład

Obliczyć pole obszaru ograniczonego liniami

$$
D: \{y = e^{-|x|}, \quad y = 0\}.
$$

Rozwiązanie:

Z interpretacji graficznej obszaru  $D$  mamy

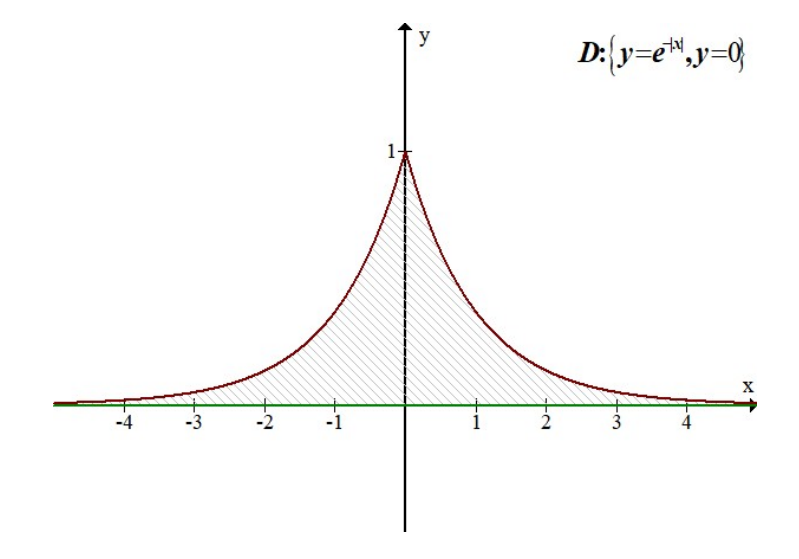

Rys.3.9. Wykres obszaru . *D*

$$
D: \{-\infty < x < +\infty, \quad 0 \le y \le e^{-|x|}\}.
$$

Zatem

$$
|D| = \int_{-\infty}^{+\infty} e^{-|x|} dx = |z \text{ definite}, |x| = \begin{cases} -x, & x \leq 0 \\ x, & x > 0 \end{cases} = \int_{-\infty}^{0} e^{x} dx + \int_{0}^{+\infty} e^{-x} dx = \text{ } \infty
$$
  
\n(1), (2)  
\n
$$
= \lim_{A \to -\infty} \int_{A}^{0} e^{x} dx + \lim_{B \to +\infty} \int_{0}^{B} e^{-x} dx = \lim_{A \to -\infty} [e^{x}]_{A}^{0} + \lim_{B \to +\infty} [-e^{-x}]_{0}^{B} =
$$
  
\n
$$
= \lim_{A \to -\infty} [1 - e^{A}] + \lim_{B \to +\infty} [-e^{-B} + 1] = 1 - 0 + 0 + 1 = 2.
$$
  
\n
$$
\left(\lim_{A \to -\infty} e^{A} = 0, \lim_{B \to +\infty} (-e^{-B}) = 0, \ a^{-k} = \frac{1}{a^{k}}\right).
$$

Pole obszaru  $D$  wynosi 2.

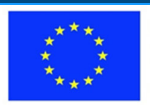

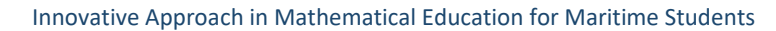

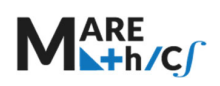

2019-1-HR01-KA203-061000

#### Zadania do samodzielnego obliczania 1.  $7.8.1$

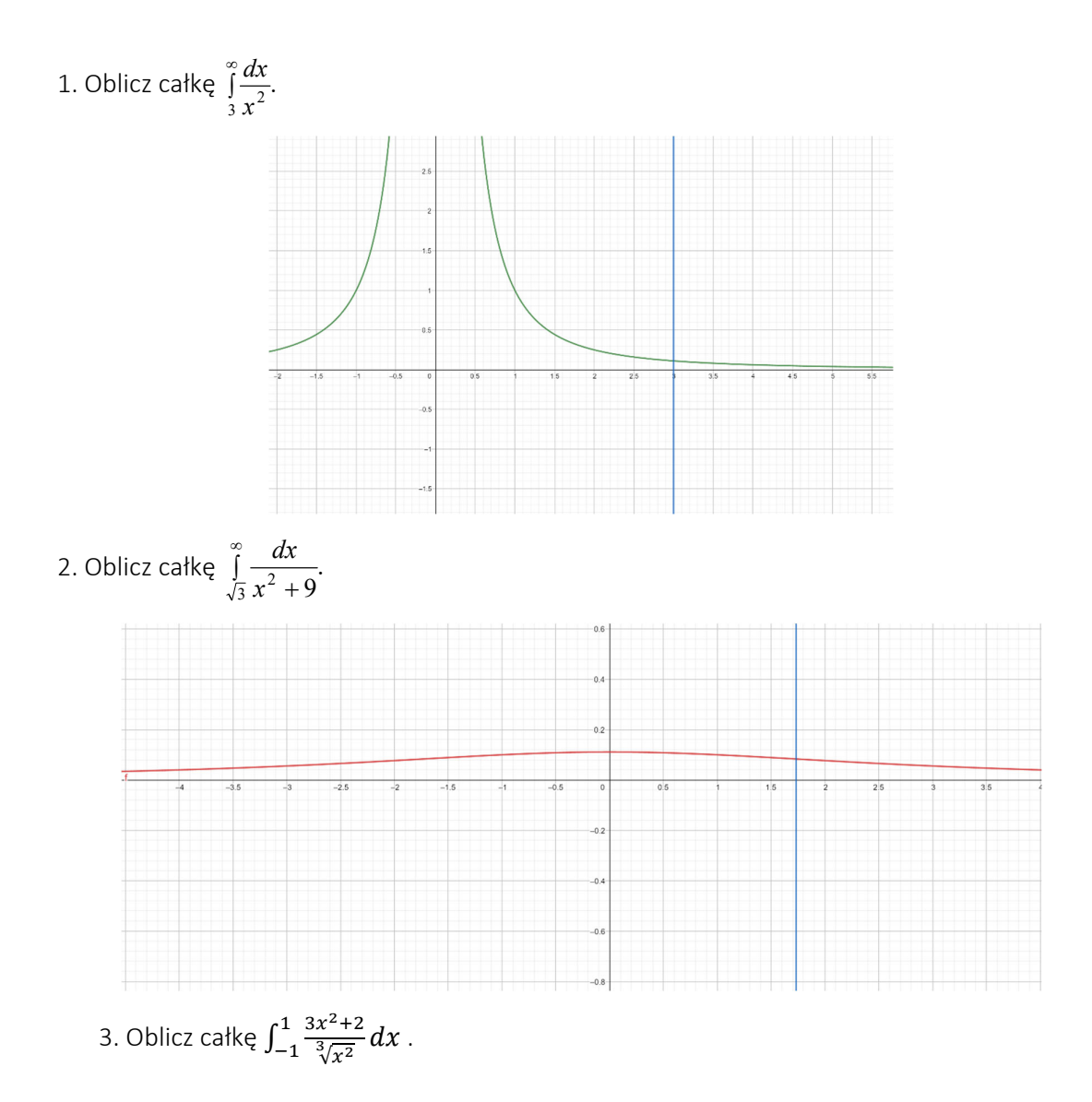

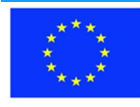

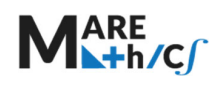

2019-1-HR01-KA203-061000

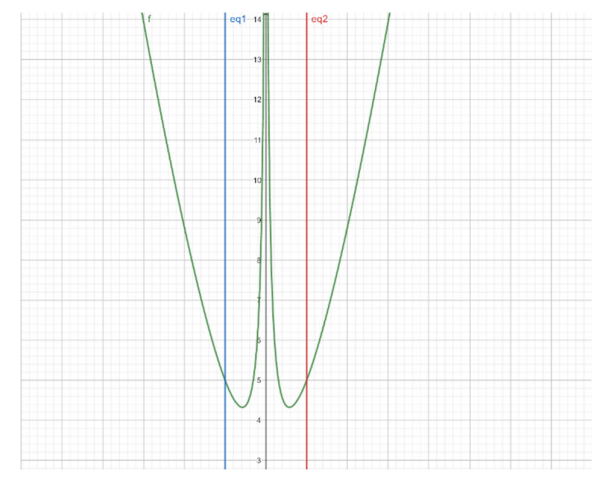

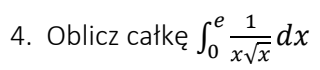

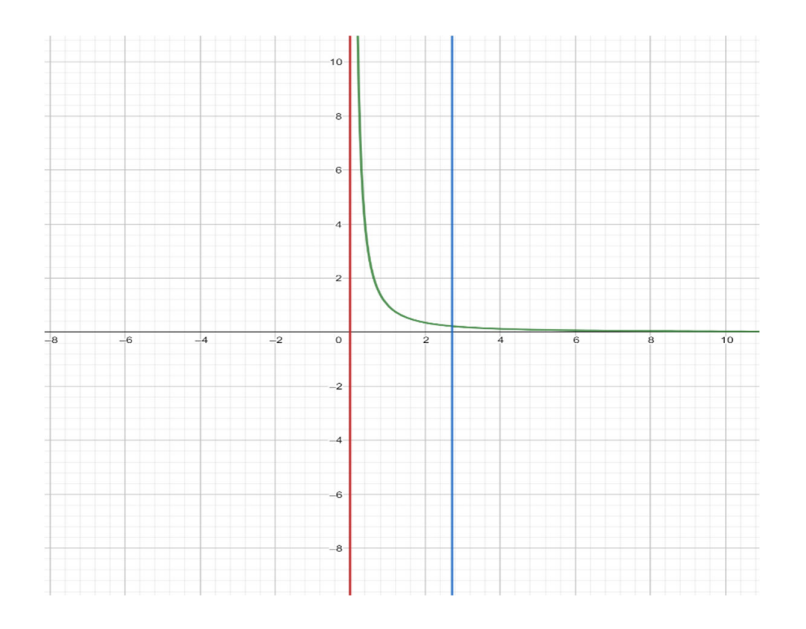

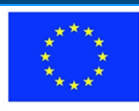

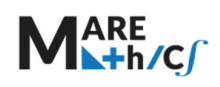

## 7.9 Zastosowania geometryczne całki oznaczonej

## 7.9.1 obliczanie pola figury

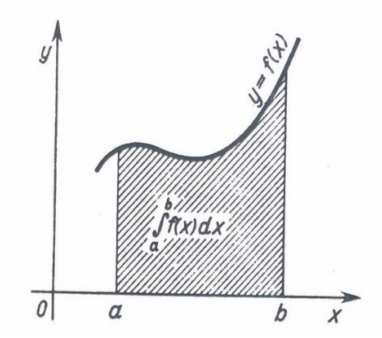

Rys.4.1. Pole obszaru D. [1]

Jeśli funkcja  $f(x)$  jest całkowalna i nieujemna w przedziale  $\langle a, b \rangle$ , to

$$
\int_{a}^{b} |f(x)| dx = |D|, \tag{7}
$$

gdzie |D| jest polem obszaru  $D = \{(x, y): a \le x \le b, 0 \le y \le f(x)\}.$ 

#### Wniosek.

Jeśli funkcje  $f_1(x)$  i  $f_2(x)$  są całkowalne w przedziale  $\langle a,b \rangle$  oraz  $f_1(x) \le f_2(x)$  dla  $x \in \langle a,b \rangle$ , to pole obszaru

$$
D = \{(x, y): a \le x \le b, f_1(x) \le y \le f_2(x)\},\
$$

określone jest wzorem

$$
|D| = \int_{a}^{b} [f_2(x) - f_1(x)] dx.
$$
 (8)

#### Przykład [1]

Obliczyć pole obszaru ograniczonego łukiem paraboli  $y^2 = 2x$  oraz prostą  $x = 8$ .

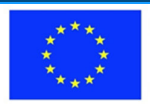

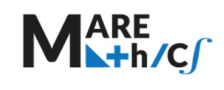

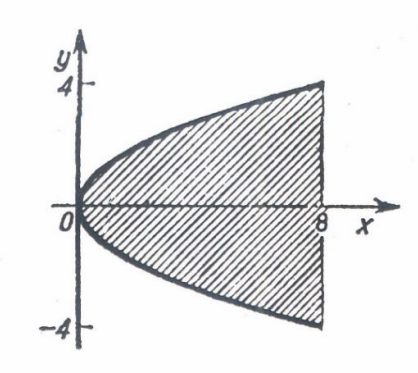

Rys.4.2. Ilustracja przykładu 4. [1]

Rozwiązanie:

Parabola  $y^2 = 2x$  jest symetryczna względem osi OX. Zatem wystarczy obliczyć pole obszaru ograniczonego: górną częścią tej paraboli  $y = \sqrt{2x}$  osią OX oraz prostą  $y = 8x$ , a następnie wynik ten pomnożyć przez 2. Zatem obliczamy:

$$
|D| = 2 \int_{0}^{8} \sqrt{2x} \, dx = 2\sqrt{2} \int_{0}^{8} x^{\frac{1}{2}} \, dx = 2\sqrt{2} \left[ \frac{x^{\frac{3}{2}}}{\frac{3}{2}} \right]_{0}^{8} = \frac{4\sqrt{2}}{3} \left[ 8^{\frac{3}{2}} - 0 \right] = \frac{4\sqrt{2}}{3} (\sqrt{8})^3 = \frac{128}{3}.
$$

Zatem szukane pole wynosi  $\frac{128}{3}$ .

[1]. W. Krysicki, L. Włodarski: *"Analiza matematyczna w zadaniach część I",* wydanie XXV, Warszawa 1999 PWN.

#### Przykład

Obliczyć pole obszaru ograniczonego krzywymi  $D: \{y = x^2 + 1, y = 3 - x\}$ . *Rysunek do przykładu‐ jako ćwiczenie dla Studentów.* 

Rozwiązanie:

Zauważmy, że  $y = x^2 + 1$  jest parabolą skierowaną ramionami ku górze, a  $y = 3 - x$  jest równaniem prostej. Znajdujemy punkty przecięcia się krzywych rozwiązując układ równań:

$$
\begin{aligned}\n\begin{cases}\ny &= x^2 + 1 \\
y &= 3 - x,\n\end{cases} \\
\begin{cases}\ny &= x^2 + 1 \\
x^2 + 1 &= 3 - x\n\end{cases} \implies\n\begin{cases}\ny &= x^2 + 1 \\
x^2 + x - 2 &= 0\n\end{cases} \implies\n\begin{cases}\ny &= x^2 + 1 \\
x_1 &= -2, x_2 = 1\n\end{cases} \implies\n\begin{cases}\ny_1 &= 5, \quad y_2 = 2 \\
x_1 &= -2, x_2 = 1.\n\end{cases}\n\end{aligned}
$$

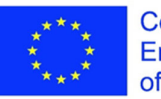

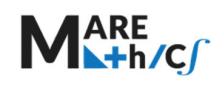

Stąd i z interpretacji geometrycznej otrzymujemy *D*: 
$$
\begin{cases} -2 \le x \le 1 \\ x^2 + 1 \le y \le 3 - x. \end{cases}
$$

$$
|D| = \int_{-2}^{1} [(3-x)-(x^2+1)]dx = \int_{-2}^{1} (2-x-x^2)dx = [2x-\frac{x^2}{2}-\frac{x^3}{3}]_{-2}^{1}
$$

$$
= (2 - \frac{1}{2} - \frac{1}{3}) - (-4 - 2 + \frac{8}{3}) = 5 - \frac{1}{2} = \frac{9}{2}.
$$

Szukane pole wynosi $\frac{9}{2}$ .

Zadania do samodzielnego obliczania:

1. Oblicz pole obszaru

a) 
$$
\begin{cases} x - y - 2 = 0 \\ x = y^2. \end{cases}
$$

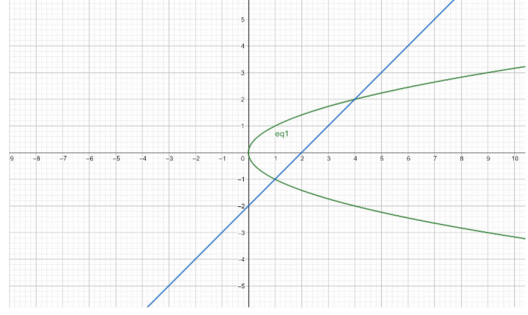

b)  $D: \{y = 1/x^2, y = x, y = 1, x = 2\}.$ 

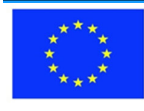

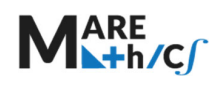

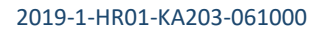

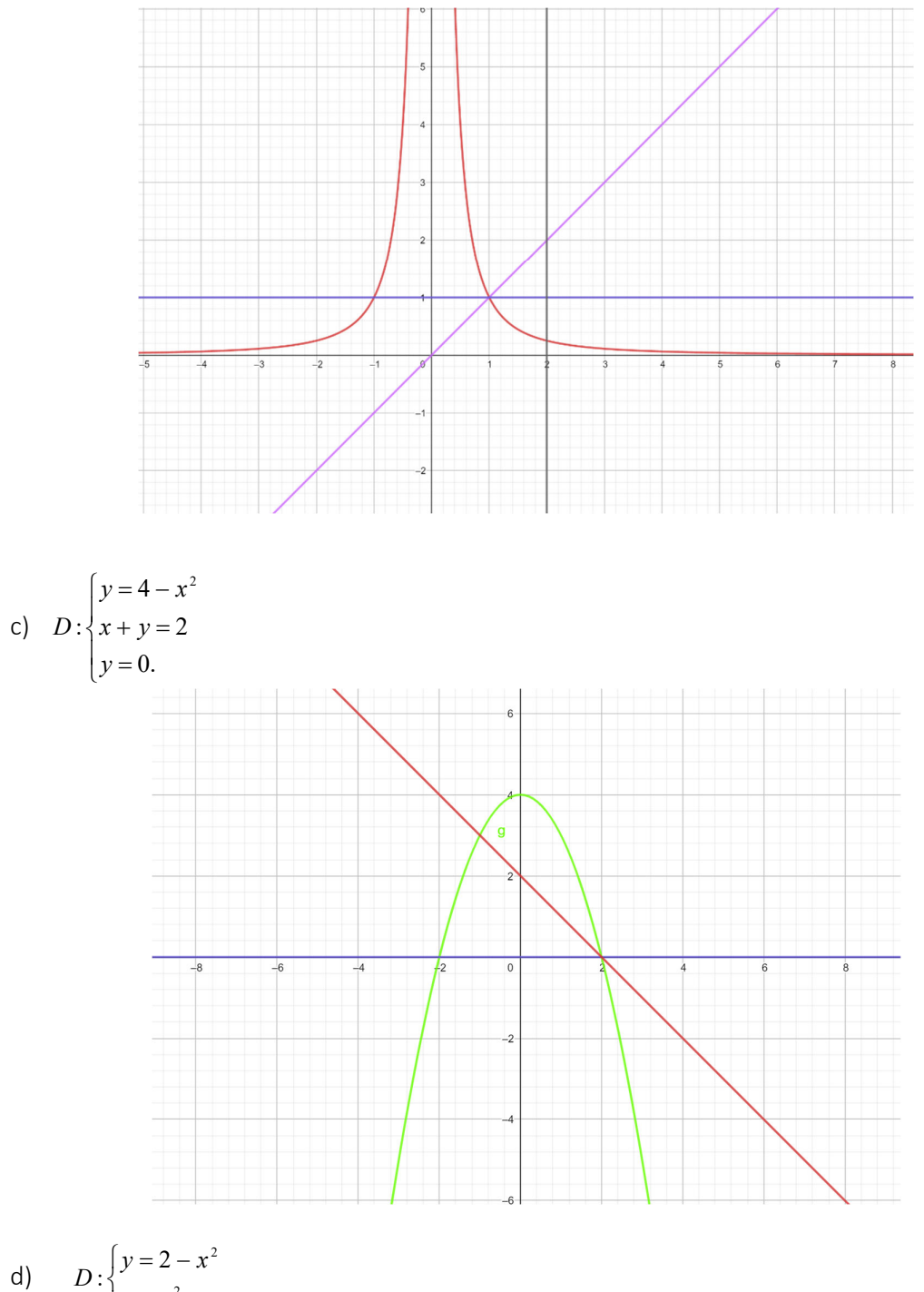

$$
\begin{array}{ccc} & D: \left\{ y = x^2 \right\} \end{array}
$$

e) 
$$
D: \{x^2 = 4, y = e^{-2x}, y = x\}.
$$

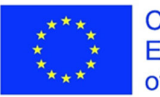

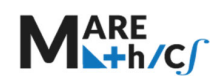

2019‐1‐HR01‐KA203‐061000

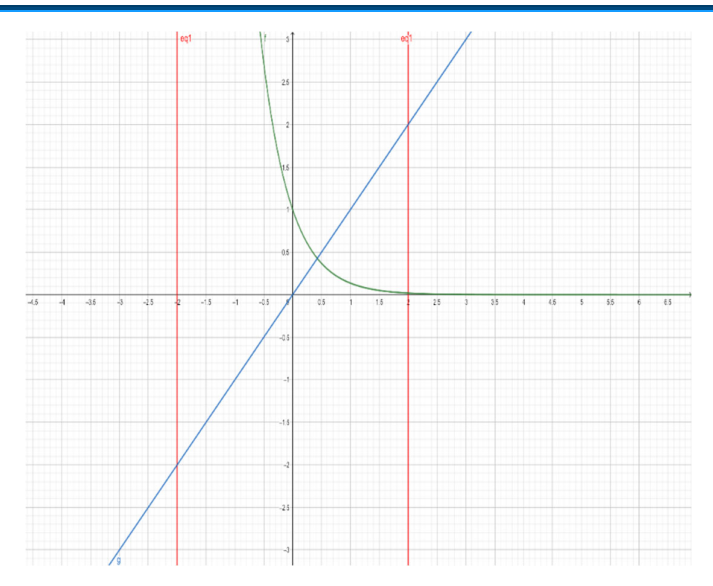

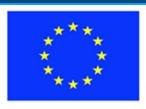

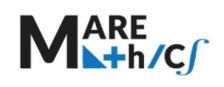

## 7.10 Obliczanie długości łuku

Jeżeli krzywa opisana jest równaniem  $y = f(x)$ , przy czym funkcja  $f(x)$  ma w przedziale  $a \leq x \leq b$  ciągłą pochodną  $f'(x)$ , to *długość łuku funkcji* w tym przedziale wyraża się wzorem:

$$
|L| = \int_{a}^{b} \sqrt{1 + (f'(x))^{2}} \, dx. \tag{9}
$$

Przykład.

Oblicz długość łuku o równaniu 9 $y^2 = 4x^3$ ,  $0 \le x \le 3$ .

Rozwiązanie:

Wyznaczmy *y*  i obliczamy pochodną ′:

$$
9y^2 = 4x^3, y^2 = \frac{4}{9}x^3, y = \frac{2}{3}x^{\frac{3}{2}}, y' = \frac{2}{3} \cdot \frac{3}{2}x^{\frac{1}{2}} = \sqrt{x}.
$$

Następnie długość łuku *L* wykorzystując wzór (9):

$$
L = \int_0^3 \sqrt{1 + x} dx = \int_0^3 (1 + x)^{\frac{1}{2}} dx = \left[\frac{2}{3} (1 + x)^{\frac{3}{2}}\right]_0^3 = \frac{2}{3} (8 - 1) = \frac{14}{3}.
$$

## 7.10.1 Objętość bryły obrotowej i pole powierzchni bryły obrotowej

Niech dany będzie łuk krzywej  $y = f(x)$ , przy czym funkcja  $f(x)$  jest ciągłą i nieujemna w przedziale  $a \le x \le b$ . Wówczas *objętość bryły obrotowej* powstałej z obrotu łuku dookoła osi OX, obliczamy według wzoru

$$
|V| = \pi \int_a^b y^2 dx = \pi \int_a^b (f(x))^2 dx
$$
 (10)

a *pole powierzchni obrotowej* powstałej przez obrót łuku dookoła osi OX obliczamy według wzoru

$$
|S| = 2\pi \int_{a}^{b} f(x) \sqrt{1 + (f'(x))^{2} dx}
$$
 (11)

przy założeniu dodatkowym, że funkcja  $y = f(x)$  ma w przedziale  $a \le x \le b$  ciągłą pochodną.

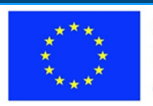

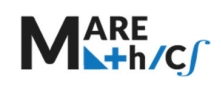

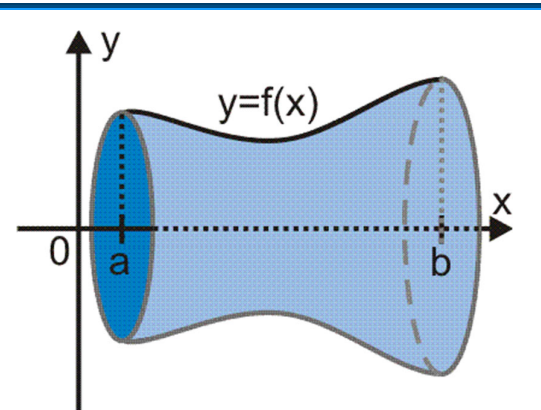

Rys.4.3 Bryła obrotowa powstała przez obrót łuku dookoła osi OX https://www.megamatma.pl/

#### Przykład

Oblicz pole powierzchni i objętość bryły obrotowej powstałej z obrotu krzywej  $y = 2x^3$  dookoła osi OX w granicach  $0 \le x \le 1$ .

Rozwiązanie:

Wyznaczamy pochodną  $f'(x) = 6x^2$ .

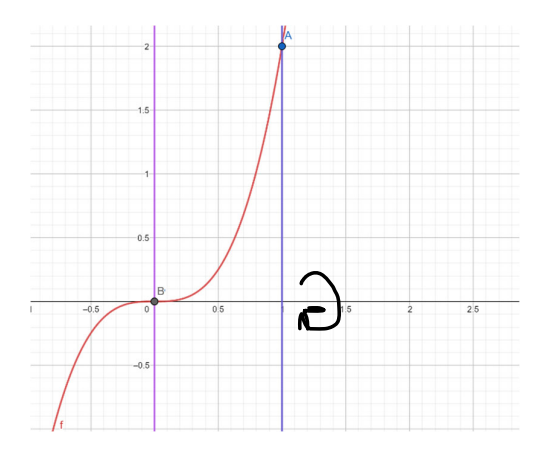

Obliczamy objętość bryły obrotowej ze wzoru (10):

$$
|V| = \pi \int_0^1 (f(x))^2 dx = \pi \int_0^1 (2x^3)^2 dx = \pi \int_0^1 4x^6 dx = \pi \left[ \frac{4}{7} x^7 \right]_0^1 = \frac{4}{7} \pi,
$$

a następnie pole powierzchni obrotowej ze wzoru (11):

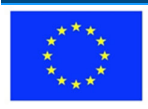

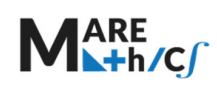

$$
|S| = 2\pi \int_0^1 f(x)\sqrt{1 + (f'(x))^2} dx = 2\pi \int_0^1 2x^3\sqrt{1 + 36x^4} dx = \begin{vmatrix} 1 + 36x^4 = t \\ 36 \cdot 4x^3 dx = dt \\ 2x^3 dx = \frac{dt}{72} \end{vmatrix}
$$
  

$$
\frac{2\pi}{72} \int_1^{37} \sqrt{t} dt = \frac{\pi}{36} \left[ \frac{2}{3} t^{\frac{3}{2}} \right]_1^{37} = \frac{\pi}{56} \left[ t \sqrt{t} \right]_1^{37} = \frac{\pi}{56} (37\sqrt{37} - 1).
$$

*Objętość bryły obrotowe*j powstałej z *obrotu dookoła osi OY*  krzywej *x g*( *y*) w granicach  $c \le y \le d$  obliczamy ze wzoru

$$
|V| = \pi \int_{c}^{d} x^{2} dy = \pi \int_{c}^{d} (g(y))^{2} dy,
$$
 (12)

natomiast *pole powierzchni bryły obrotowej* powstałej z *obrotu dookoła osi OY* krzywej *x g*( *y*) w granicach  $c \le y \le d$  obliczamy według wzoru:

$$
|S| = 2\pi \int_c^d x \sqrt{1 + \left(\frac{dx}{dy}\right)^2} dy = 2\pi \int_c^d g(y) \sqrt{1 + (g'(y))^2} dy.
$$
 (13)

#### Przykład

Oblicz pole powierzchni bryły powstałej przez obrót dookoła osi OY paraboli  $y=\frac{x^2}{2}$ w granicach  $0 \leq x \leq \sqrt{3}$ .

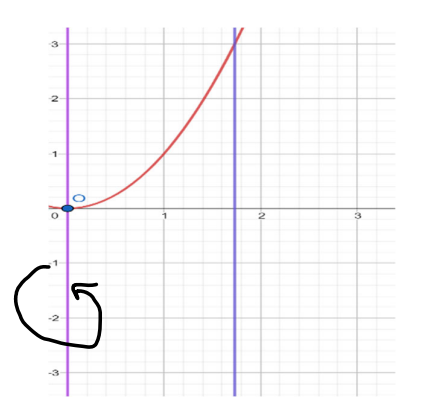

Rozwiązanie:

Ze wzoru 
$$
y = \frac{x^2}{2}
$$
 wyznaczamy *x*, mianowicie  $x^2 = 2y \Rightarrow x = \sqrt{2y}$ ,

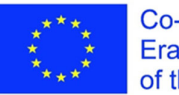

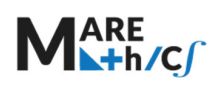

$$
x = 0 \Rightarrow y = 0
$$
,  $x = \sqrt{3} \Rightarrow y = \frac{3}{2}$ . Policymy jeszcze pochodną  $x'(y)$ :  $x'(y) = \frac{1}{2\sqrt{2y}} \cdot 2 = \frac{1}{\sqrt{2y}}$ .

$$
(x'(y))^2 = \left(\frac{1}{\sqrt{2y}}\right)^2 = \frac{1}{2y}.
$$

Zatem korzystając ze wzoru (12) obliczymy objętość:

$$
|V| = \pi \int_0^{\frac{3}{2}} x^2 dy = \pi \int_0^{\frac{3}{2}} (\sqrt{2y})^2 dy = \pi \int_0^{\frac{3}{2}} 2y dy = \pi [y^2]_0^{\frac{3}{2}} = \pi \left[\frac{9}{4} - 0\right] = \frac{9\pi}{4},
$$

a następnie pole powierzchni (wzór (13)):

$$
|S| = 2\pi \int_0^{\frac{3}{2}} \sqrt{2y} \sqrt{1 + \frac{1}{2y}} dy = 2\pi \int_0^{\frac{3}{2}} \sqrt{2y + 1} dy =
$$
  
= 
$$
\begin{vmatrix} \sqrt{2y + 1} = t, & 2y + 1 = t^2 \\ 2dy = 2t dt, & dy = t dt \end{vmatrix}
$$
  
= 
$$
2\pi \int_1^2 t \cdot t dt = 2\pi \left(\frac{t^3}{3}\right)_1^2 = 2\pi \left[\frac{8}{3} - \frac{1}{3}\right] = \frac{14}{3}\pi.
$$

### 7.10.2 Zadania do samodzielnego rozwiązania 2.

- **1.** Obliczyć długość łuku linii  $f(x) = \frac{x^2}{4} \frac{1}{2} \ln x$  dla  $x \in \langle 1, e \rangle$ .
- 2. Obliczyć długość łuku linii  $f(x) = \sqrt{1-x^2} + arc \sin x$ .
- **3.** Obliczyć objętość bryły powstałej przez obrót wykresu funkcji  $f(x) = \frac{1}{\sqrt{2-3x+x^2}}$  dookoła osi OX dla  $x \in \langle 3, 4 \rangle$ .
- 4. Obliczyć objętość bryły powstałej przez obrót wykresu funkcji  $f(x) = \ln x$  dookoła osi OX dla  $0 < x \leq 1$ .

5. Oblicz pole obszarów:

a) 
$$
D: \{y = x^2, y = \sqrt{x}\}\text{, } b) \ D: \{y = x^2, y = 4x^2, x - y + 1 = 0\}^{(*)}
$$

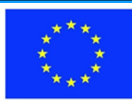

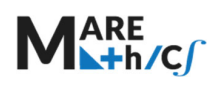

2019‐1‐HR01‐KA203‐061000

#### Rysunki ilustrujace zadania

1.

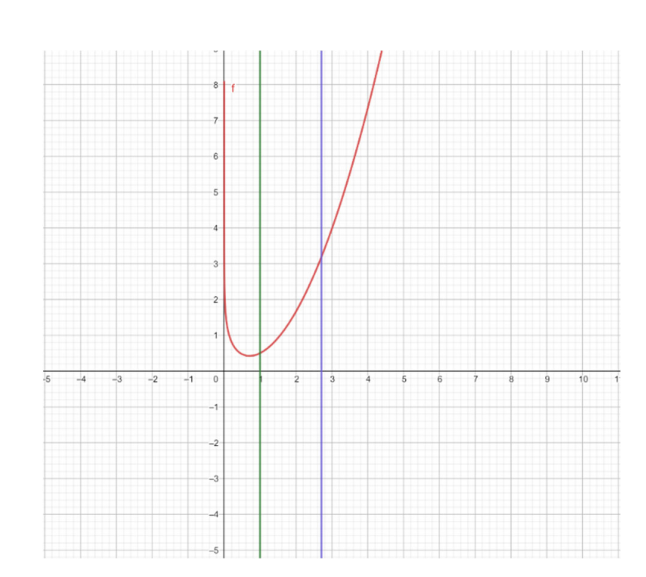

2.

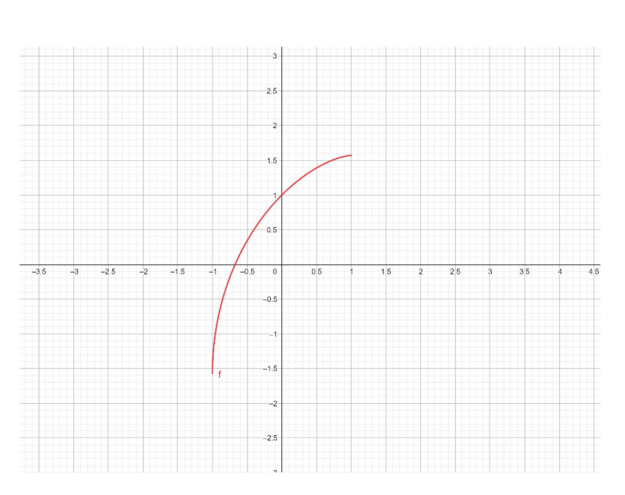

3. Obróć zaznaczony fragment dookoła osi  $OX$ 

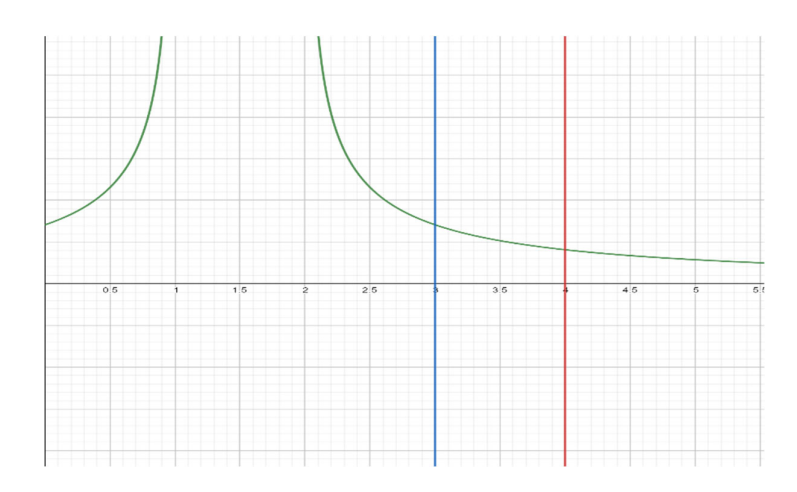

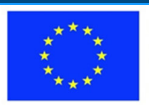

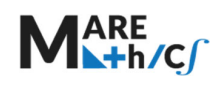

5.

a.

## 4. Obróć fragment wykresu funkcji  $y = \ln x$  w podanym przedziale dookoła osi OX

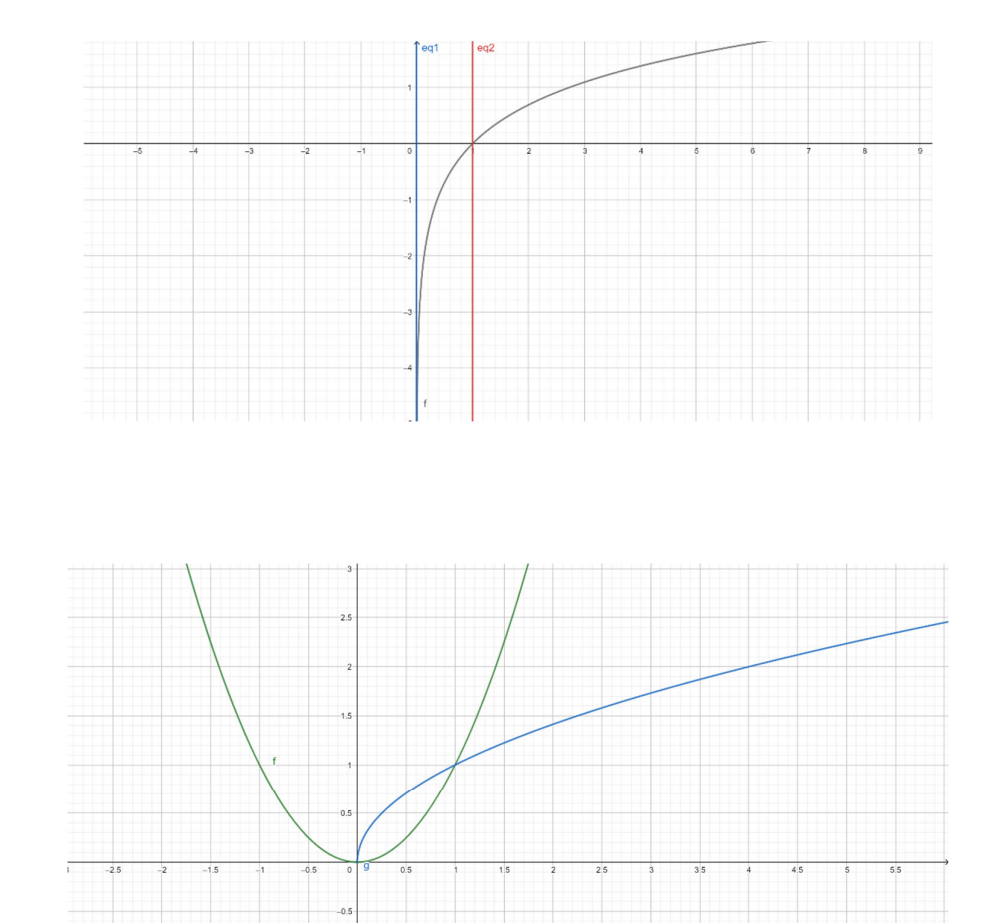

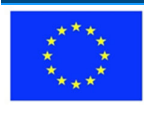

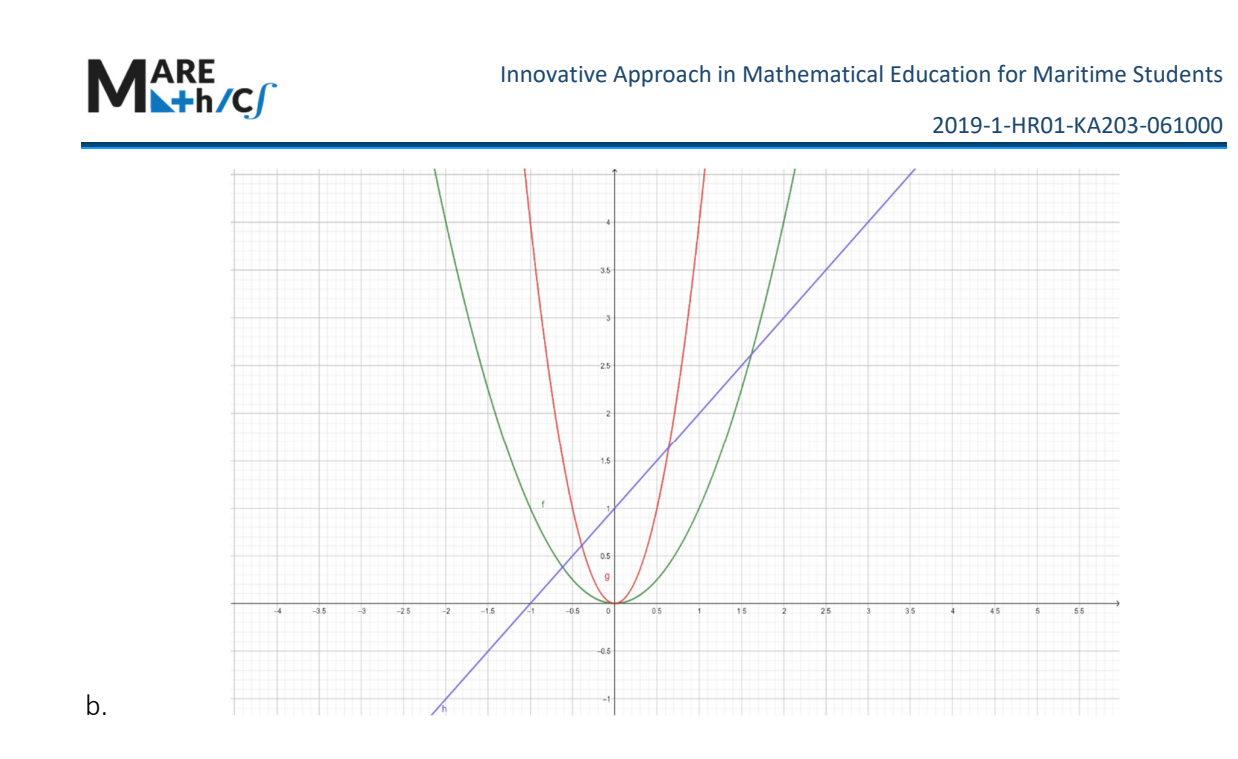

7.10.3 PRZYKŁADOWY EGZAMIN PO ROZDZIALE

1. Oblicz całki nieoznaczone:

a. 
$$
\int \frac{(x^2+1)(1+\sqrt{x})}{x} dx;
$$
  
\nb. 
$$
\int (\ln x)^2 dx;
$$
  
\nc. 
$$
\int (2x-1)\sqrt{x^2-x+10} dx;
$$
  
\nd. 
$$
\int \frac{2x^2+3x+4}{x^3+x} dx.
$$

- 2. Obliczyć całkę oznaczoną:  $\int_1^e \frac{\sin(\ln x)}{x} dx$ .
- 3. Oblicz pole figury ograniczonej liniami  $y = (x 1)^2(x 4)$  oraz  $y = x 4$ . (Rysunek).

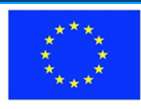

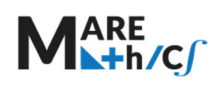

2019-1-HR01-KA203-061000

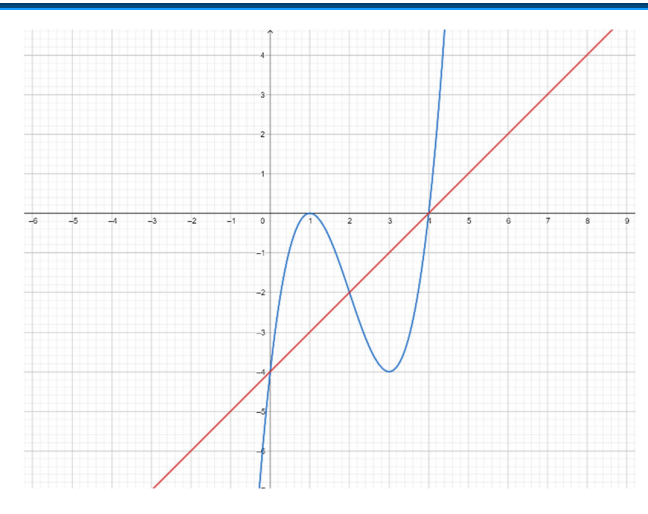

- 4. Oblicz całkę niewłaściwą  $\int_0^e \frac{1}{x\sqrt{x}} dx$ .
- 5. Obliczyć długość łuku linii  $f(x) = \frac{x^2}{4} \frac{1}{2} \ln x$  dla  $x \in \langle 1, e \rangle$

Wskazówka:  $|L| = \int_a^b \sqrt{1 + (f'(x))^2} dx$ .

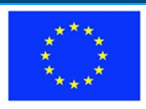